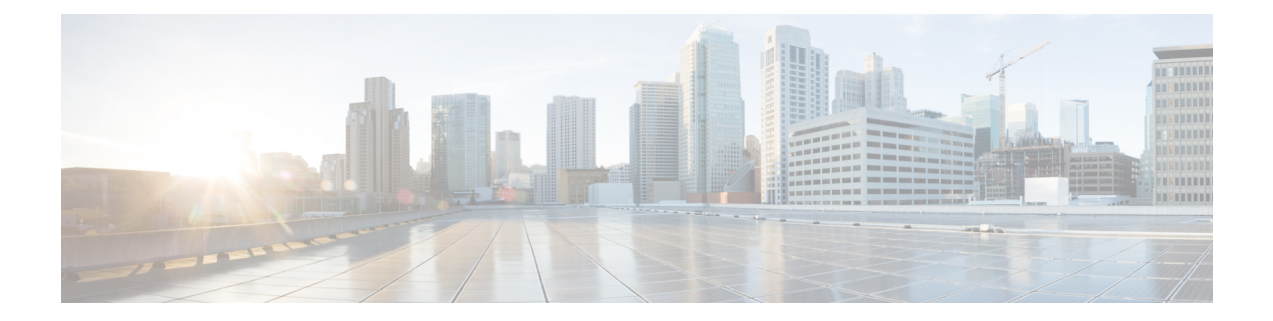

### **T Show Commands**

- show [table-map,](#page-6-0) on page 7
- show [tacacs-server,](#page-7-0) on page 8
- show [tacacs-server,](#page-8-0) on page 9
- show tacacs-server [directed-request,](#page-9-0) on page 10
- show [tacacs-server](#page-10-0) groups, on page 11
- show [tacacs-server](#page-11-0) sorted, on page 12
- show [tacacs-server](#page-12-0) statistics, on page 13
- show tamnw [internal](#page-14-0) errors, on page 15
- show tamnw [internal](#page-15-0) msgs, on page 16
- show [tech-support,](#page-16-0) on page 17
- show [tech-support](#page-17-0) aaa, on page 18
- show [tech-support](#page-18-0) aclmgr, on page 19
- show [tech-support](#page-19-0) aclmgr compressed, on page 20
- show [tech-support](#page-20-0) aclqos, on page 21
- show [tech-support](#page-21-0) aclgos, on page 22
- show [tech-support](#page-22-0) aclqos compressed, on page 23
- show [tech-support](#page-23-0) adjmgr, on page 24
- show [tech-support](#page-24-0) all-binary, on page 25
- show [tech-support](#page-25-0) all, on page 26
- show [tech-support](#page-26-0) all binary, on page 27
- show [tech-support](#page-27-0) analytics, on page 28
- show [tech-support](#page-28-0) arp, on page 29
- show [tech-support](#page-29-0) ascii-cfg, on page 30
- show [tech-support](#page-30-0) bfd, on page 31
- show [tech-support](#page-31-0) bgp, on page 32
- show [tech-support](#page-32-0) biosd, on page 33
- show tech-support [bloggerd-all,](#page-33-0) on page 34
- show [tech-support](#page-34-0) bloggerd, on page 35
- show [tech-support](#page-35-0) bootvar, on page 36
- show [tech-support](#page-36-0) brief, on page 37
- show [tech-support](#page-37-0) callhome, on page 38
- show [tech-support](#page-38-0) cdp, on page 39
- show [tech-support](#page-39-0) cert-enroll, on page 40
- show [tech-support](#page-40-0) cfs, on page 41
- show [tech-support](#page-41-0) cli, on page 42
- show [tech-support](#page-42-0) clis, on page 43
- show tech-support [clock\\_manager,](#page-43-0) on page 44
- show [tech-support](#page-44-0) commands, on page 45
- show [tech-support](#page-45-0) controller, on page 46
- show [tech-support](#page-46-0) copp, on page 47
- show [tech-support](#page-47-0) cts, on page 48
- show [tech-support](#page-48-0) dcbx, on page 49
- show [tech-support](#page-49-0) details, on page 50
- show [tech-support](#page-50-0) dhclient, on page 51
- show [tech-support](#page-51-0) dhcp, on page 52
- show [tech-support](#page-52-0) dme, on page 53
- show [tech-support](#page-53-0) dot1x, on page 54
- show [tech-support](#page-54-0) eem, on page 55
- show [tech-support](#page-55-0) eigrp, on page 56
- show [tech-support](#page-56-0) eltm, on page 57
- show [tech-support](#page-57-0) ethpm, on page 58
- show [tech-support](#page-58-0) evb, on page 59
- show [tech-support](#page-59-0) fabric forwarding, on page 60
- show [tech-support](#page-60-0) fast-reload, on page 61
- show [tech-support](#page-61-0) fc2, on page 62
- show [tech-support](#page-62-0) fips, on page 63
- show [tech-support](#page-63-0) gold, on page 64
- show [tech-support](#page-64-0) gpixm, on page 65
- show [tech-support](#page-65-0) ha, on page 66
- show [tech-support](#page-66-0) ha module, on page 67
- show [tech-support](#page-67-0) ha standby, on page 68
- show [tech-support](#page-68-0) hsrp, on page 69
- show [tech-support](#page-69-0) hsrp brief, on page 70
- show [tech-support](#page-70-0) icmpv6, on page 71
- show [tech-support](#page-71-0) im, on page 72
- show [tech-support](#page-72-0) imp, on page 73
- show [tech-support](#page-73-0) inband counters, on page 74
- show tech-support [include-time,](#page-74-0) on page 75
- show [tech-support](#page-75-0) install, on page 76
- show tech-support [interface-vlan,](#page-76-0) on page 77
- show [tech-support](#page-77-0) internal link-events, on page 78
- show [tech-support](#page-78-0) internal link-events module, on page 79
- show [tech-support](#page-79-0) internal module, on page 80
- show [tech-support](#page-80-0) internal vsan, on page 81
- show [tech-support](#page-81-0) ip, on page 82
- show [tech-support](#page-82-0) ip igmp, on page 83
- show [tech-support](#page-83-0) ip igmp snooping, on page 84
- show [tech-support](#page-84-0) ip msdp, on page 85
- show [tech-support](#page-85-0) ip pim, on page 86
- show [tech-support](#page-86-0) ip rsvp, on page 87
- show [tech-support](#page-87-0) ipqos, on page 88
- show [tech-support](#page-88-0) ipv6, on page 89
- show [tech-support](#page-89-0) ipv6 mld, on page 90
- show [tech-support](#page-90-0) ipv6 pim, on page 91
- show [tech-support](#page-91-0) isis, on page 92
- show [tech-support](#page-92-0) issu, on page 93
- show [tech-support](#page-93-0) 12, on page 94
- show [tech-support](#page-94-0) l2fm clients, on page 95
- show [tech-support](#page-95-0) l2fm detail, on page 96
- show [tech-support](#page-96-0) l2fm l2dbg, on page 97
- show [tech-support](#page-97-0) 12fm 12dbg, on page 98
- show [tech-support](#page-98-0) l2rib, on page 99
- show [tech-support](#page-99-0) 13vm, on page 100
- show [tech-support](#page-100-0) l3vpn, on page 101
- show [tech-support](#page-101-0) lacp, on page 102
- show [tech-support](#page-102-0) Idap, on page 103
- show [tech-support](#page-103-0) license, on page 104
- show [tech-support](#page-104-0) lim, on page 105
- show [tech-support](#page-105-0) lisp, on page 106
- show [tech-support](#page-106-0) lldp, on page 107
- show [tech-support](#page-107-0) logging, on page 108
- show [tech-support](#page-108-0) m2rib, on page 109
- show [tech-support](#page-109-0) mmode, on page 110
- show [tech-support](#page-110-0) module, on page 111
- show [tech-support](#page-111-0) module all, on page 112
- show [tech-support](#page-112-0) monitor, on page 113
- show [tech-support](#page-113-0) monitor erspan, on page 114
- show tech-support [monitorc-all,](#page-114-0) on page 115
- show [tech-support](#page-115-0) mpls ldp, on page 116
- show [tech-support](#page-116-0) mpls manager, on page 117
- show [tech-support](#page-117-0) mpls static, on page 118
- show [tech-support](#page-118-0) mpls strip, on page 119
- show [tech-support](#page-119-0) mpls switching, on page 120
- show [tech-support](#page-120-0) mpls traffic-eng, on page 121
- show [tech-support](#page-121-0) mplsfwd, on page 122
- show [tech-support](#page-122-0) mvpn, on page 123
- show [tech-support](#page-123-0) nat, on page 124
- show [tech-support](#page-124-0) nbm, on page 125
- show [tech-support](#page-125-0) netflow, on page 126
- show [tech-support](#page-126-0) netstack, on page 127
- show [tech-support](#page-127-0) netstack detail, on page 128
- show [tech-support](#page-128-0) ngoam, on page 129
- show [tech-support](#page-129-0) npacl, on page 130
- show [tech-support](#page-130-0) ns, on page 131
- show [tech-support](#page-131-0) ntp, on page 132
- show [tech-support](#page-132-0) nve , on page 133
- show [tech-support](#page-133-0) object-store user , on page 134
- show [tech-support](#page-134-0) onep , on page 135
- show [tech-support](#page-135-0) openflow , on page 136
- show [tech-support](#page-136-0) ospf, on page 137
- show [tech-support](#page-137-0) ospfv3, on page 138
- show [tech-support](#page-138-0) otv, on page 139
- show [tech-support](#page-139-0) otv isis, on page 140
- show [tech-support](#page-140-0) page, on page 141
- show [tech-support](#page-141-0) patch, on page 142
- show [tech-support](#page-142-0) pbr, on page 143
- show [tech-support](#page-143-0) pfstat, on page 144
- show [tech-support](#page-144-0) pixm-all, on page 145
- show [tech-support](#page-145-0) pixm, on page 146
- show [tech-support](#page-146-0) pixmc-all, on page 147
- show [tech-support](#page-147-0) pktmgr, on page 148
- show [tech-support](#page-148-0) platform, on page 149
- show [tech-support](#page-149-0) plcmgr, on page 150
- show tech-support [pltfm-config,](#page-150-0) on page 151
- show tech-support [port-channel,](#page-151-0) on page 152
- show tech-support [port-client-all,](#page-152-0) on page 153
- show [tech-support](#page-153-0) port-profile, on page 154
- show tech-support [port-security,](#page-154-0) on page 155
- show [tech-support](#page-155-0) port, on page 156
- show tech-support [private-vlan,](#page-156-0) on page 157
- show [tech-support](#page-157-0) ptp, on page 158
- show [tech-support](#page-158-0) radius, on page 159
- show [tech-support](#page-159-0) rip, on page 160
- show [tech-support](#page-160-0) routing, on page 161
- show [tech-support](#page-161-0) routing ipv6, on page 162
- show [tech-support](#page-162-0) rpm, on page 163
- show [tech-support](#page-163-0) satmgr, on page 164
- show [tech-support](#page-164-0) security, on page 165
- show [tech-support](#page-165-0) services, on page 166
- show [tech-support](#page-166-0) services, on page 167
- show tech-support [session-mgr,](#page-167-0) on page 168
- show [tech-support](#page-168-0) sflow, on page 169
- show [tech-support](#page-169-0) sksd, on page 170
- show [tech-support](#page-170-0) sla responder, on page 171
- show [tech-support](#page-171-0) sla sender, on page 172
- show [tech-support](#page-172-0) smm, on page 173
- show [tech-support](#page-173-0) snmp, on page 174
- show [tech-support](#page-174-0) sockets, on page 175
- show [tech-support](#page-175-0) statsclient, on page 176
- show [tech-support](#page-176-0) stp, on page 177
- show [tech-support](#page-177-0) sup-filesys, on page 178
- show [tech-support](#page-178-0) sysmgr, on page 179
- show [tech-support](#page-179-0) tacacs, on page 180
- show [tech-support](#page-180-0) telemetry, on page 181
- show [tech-support](#page-181-0) track, on page 182
- show [tech-support](#page-182-0) tunnel, on page 183
- show [tech-support](#page-183-0) udld, on page 184
- show [tech-support](#page-184-0) usd-all, on page 185
- show [tech-support](#page-185-0) vdc, on page 186
- show tech-support [virtual-service,](#page-186-0) on page 187
- show [tech-support](#page-187-0) vmtracker, on page 188
- show [tech-support](#page-188-0) vpc, on page 189
- show [tech-support](#page-189-0) vrrp, on page 190
- show [tech-support](#page-190-0) vrrp brief, on page 191
- show [tech-support](#page-191-0) vrrpv3, on page 192
- show [tech-support](#page-192-0) vshd, on page 193
- show [tech-support](#page-193-0) vxlan-evpn, on page 194
- show [tech-support](#page-194-0) vxlan, on page 195
- show [tech-support](#page-195-0) vxlan platform, on page 196
- show [tech-support](#page-196-0) xbar, on page 197
- show [tech-support](#page-197-0) xml, on page 198
- show [tech-support](#page-198-0) xos, on page 199
- show [telemetry](#page-199-0) control database, on page 200
- show [telemetry](#page-200-0) data collector brief, on page 201
- show [telemetry](#page-201-0) event collector stats, on page 202
- show [telemetry](#page-202-0) pipeline stats, on page 203
- show telemetry [transport,](#page-203-0) on page 204
- show telnet [server,](#page-204-0) on page 205
- show [terminal,](#page-205-0) on page 206
- show [terminal](#page-206-0) internal info, on page 207
- show [terminal](#page-207-0) output xml version, on page 208
- show [time-range,](#page-208-0) on page 209
- show [track,](#page-210-0) on page 211
- show track [brief,](#page-212-0) on page 213
- show track [internal](#page-214-0) errors, on page 215
- show track internal info [counters,](#page-215-0) on page 216
- show track [internal](#page-216-0) info global, on page 217
- show track [internal](#page-217-0) info object, on page 218
- show track internal [mem-stats,](#page-218-0) on page 219
- show track [internal](#page-219-0) msgs, on page 220
- show tunnel if table, on page 221
- show tunnel [inetconfigtable,](#page-221-0) on page 222
- show tunnel internal [database,](#page-222-0) on page 223
- show tunnel internal [database](#page-223-0) shared, on page 224
- show tunnel internal [event-history](#page-224-0) debug, on page 225
- show tunnel internal [event-history](#page-225-0) errors, on page 226
- show tunnel internal event-history [fsm-transition,](#page-226-0) on page 227
- show tunnel internal [event-history](#page-227-0) msgs, on page 228
- show tunnel internal event-history [ppf-fsm-transition,](#page-228-0) on page 229
- show tunnel internal [implicit,](#page-229-0) on page 230
- show tunnel [internal](#page-230-0) info global, on page 231
- show tunnel internal [mem-stats,](#page-231-0) on page 232

### <span id="page-6-0"></span>**show table-map**

show table-map [ <tmap-name> | <default-tmap-enum-name> ] [ \_readonly \_\_ { [TABLE\_tmap <tmap-name> [ <desc> ] [ <def-value> ] [ <def-copy> ] [ <def-ignore> ] [ TABLE\_list <frm-list> <to-val> ] ] } ]

### **Syntax Description**

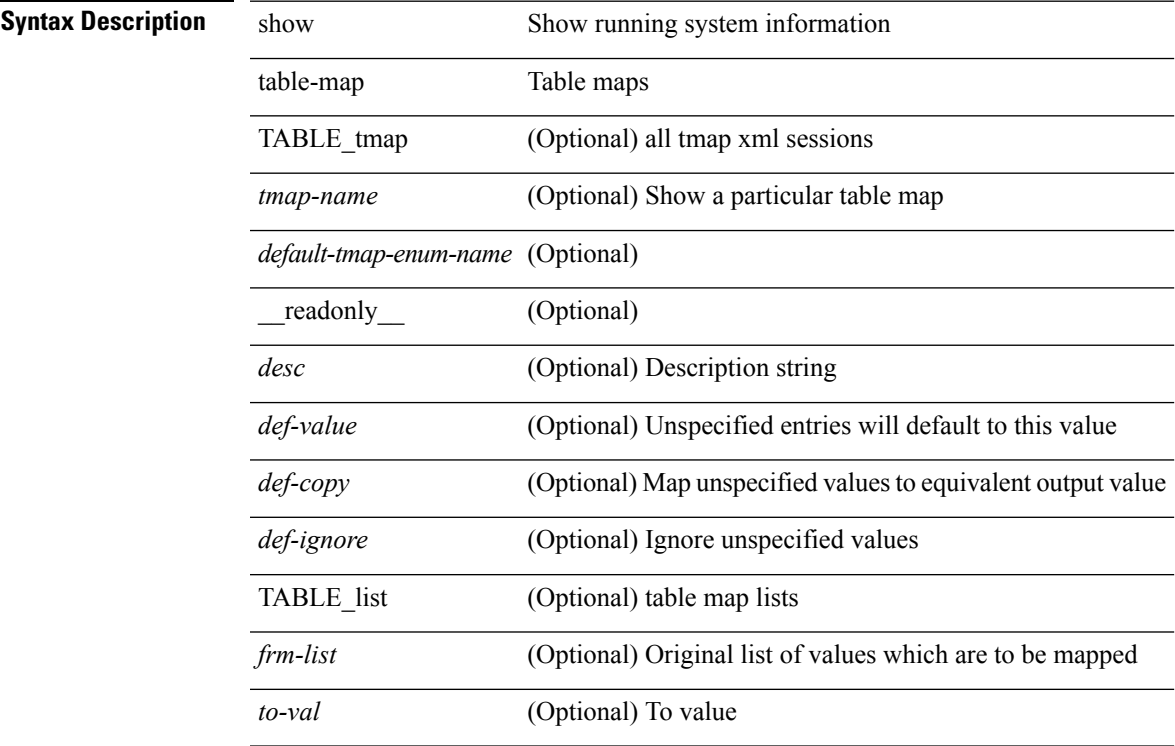

### **Command Mode**

• /exec

### <span id="page-7-0"></span>**show tacacs-server**

show tacacs-server [ \_\_readonly\_\_ [ <global\_secretKey> ] { <global\_timeout> <global\_deadtime> } [ <global\_source\_intf> ] [ <global\_idle\_time> ] { [ <global\_testUsername> ] [ <global\_testPassword> ] } { <server\_count> } [ TABLE\_server <server\_ip> <port> [ <secretKey> ] [ <timeout> ] ] [ { <host0> <tacacs\_port> <shared\_key> <idle\_time><test\_username> <test\_password> } + ] ]

#### **Syntax Description**

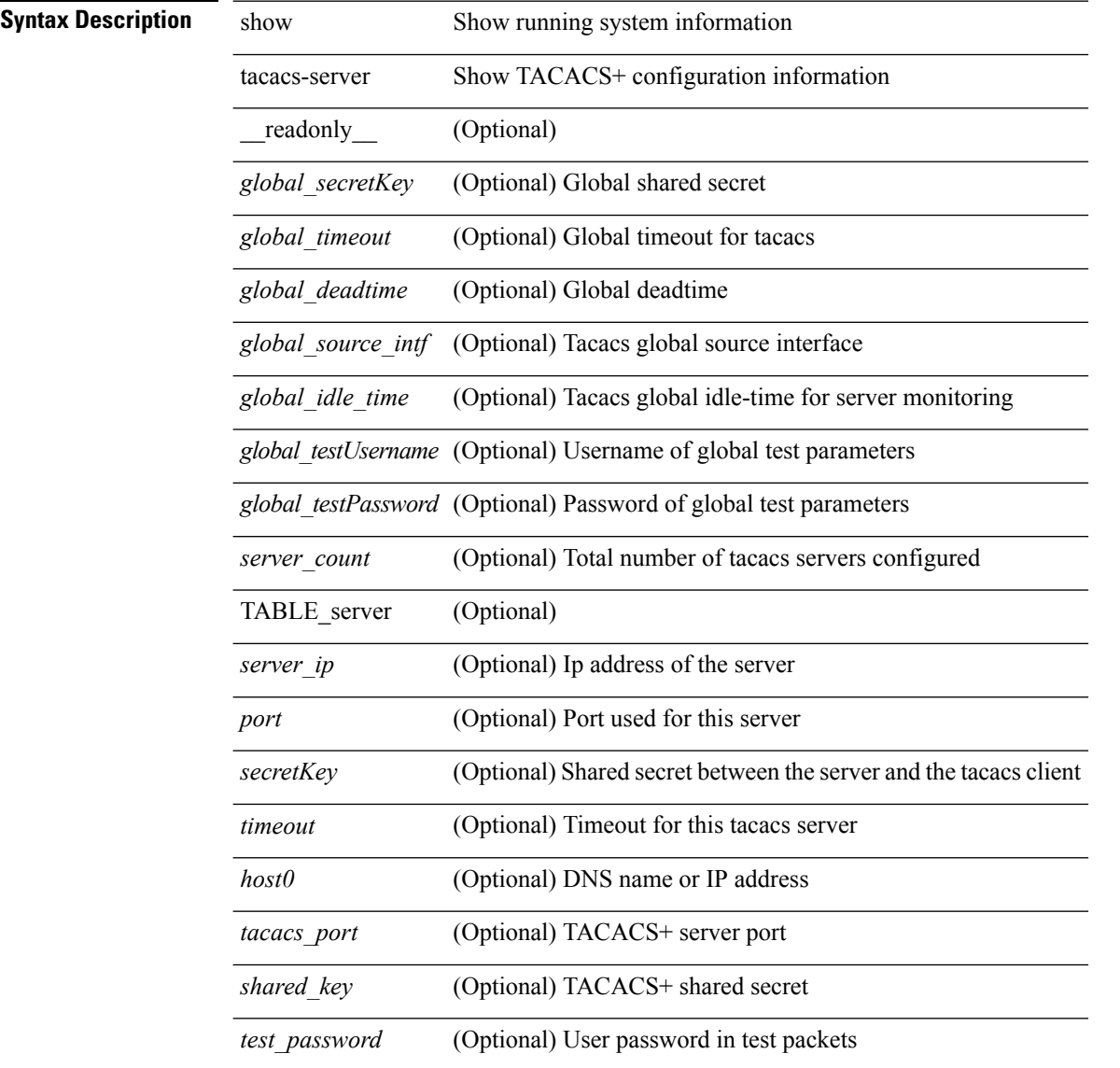

### **Command Mode**

### <span id="page-8-0"></span>**show tacacs-server**

show tacacs-server { <host0> } [ \_readonly\_ { <host1> } <tacacs\_port> <shared\_key> <idle\_time><test\_username> <test\_password> ]

### **Syntax Description**

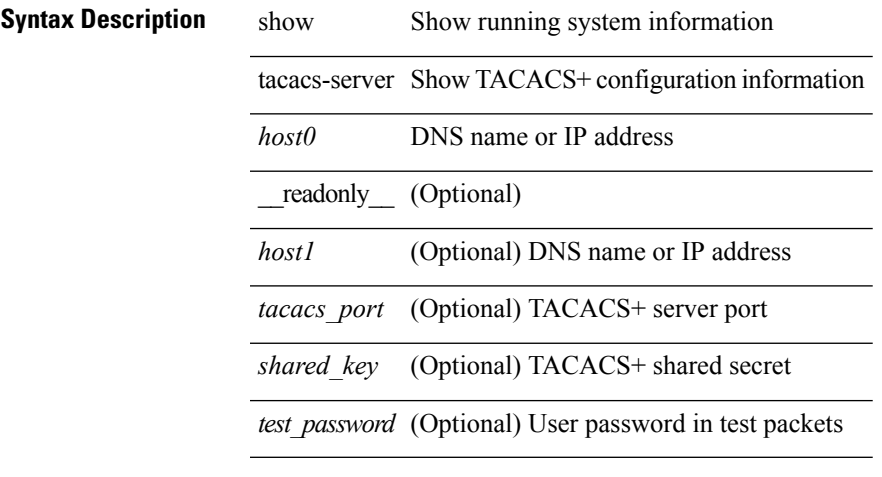

**Command Mode**

### <span id="page-9-0"></span>**show tacacs-server directed-request**

show tacacs-server directed-request [ \_readonly \_\_ { <tacacs\_directedRequest\_status> } ]

#### **Syntax Description**

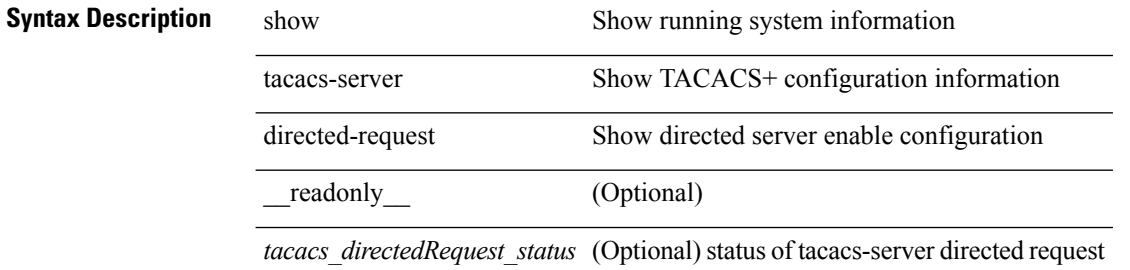

#### **Command Mode**

### <span id="page-10-0"></span>**show tacacs-server groups**

show tacacs-server groups  $[$  <s0>  $]$   $[$   $\underline{\hspace{0.5cm}}$   $[$   $\underline{\hspace{0.5cm}}$   $]$   $[$   $\underline{\hspace{0.5cm}}$   $\underline{\hspace{0.5cm}}$   $\underline{\hspace{0.5cm}}$   $]$   $[$   $\underline{\hspace{0.5cm}}$   $\underline{\hspace{0.5cm}}$   $\underline{\hspace{0.5cm}}$   $\underline{\hspace{0.5cm}}$   $]$   $[$   $\underline{\hspace{0.5cm}}$   $\underline{\hspace{0.5cm$ TABLE\_server <server\_ip> [ <port> ] ] [ <dead\_time> ] [ <vrf\_name> ] [ <source\_interface> ] ] ]

### **Syntax Description**

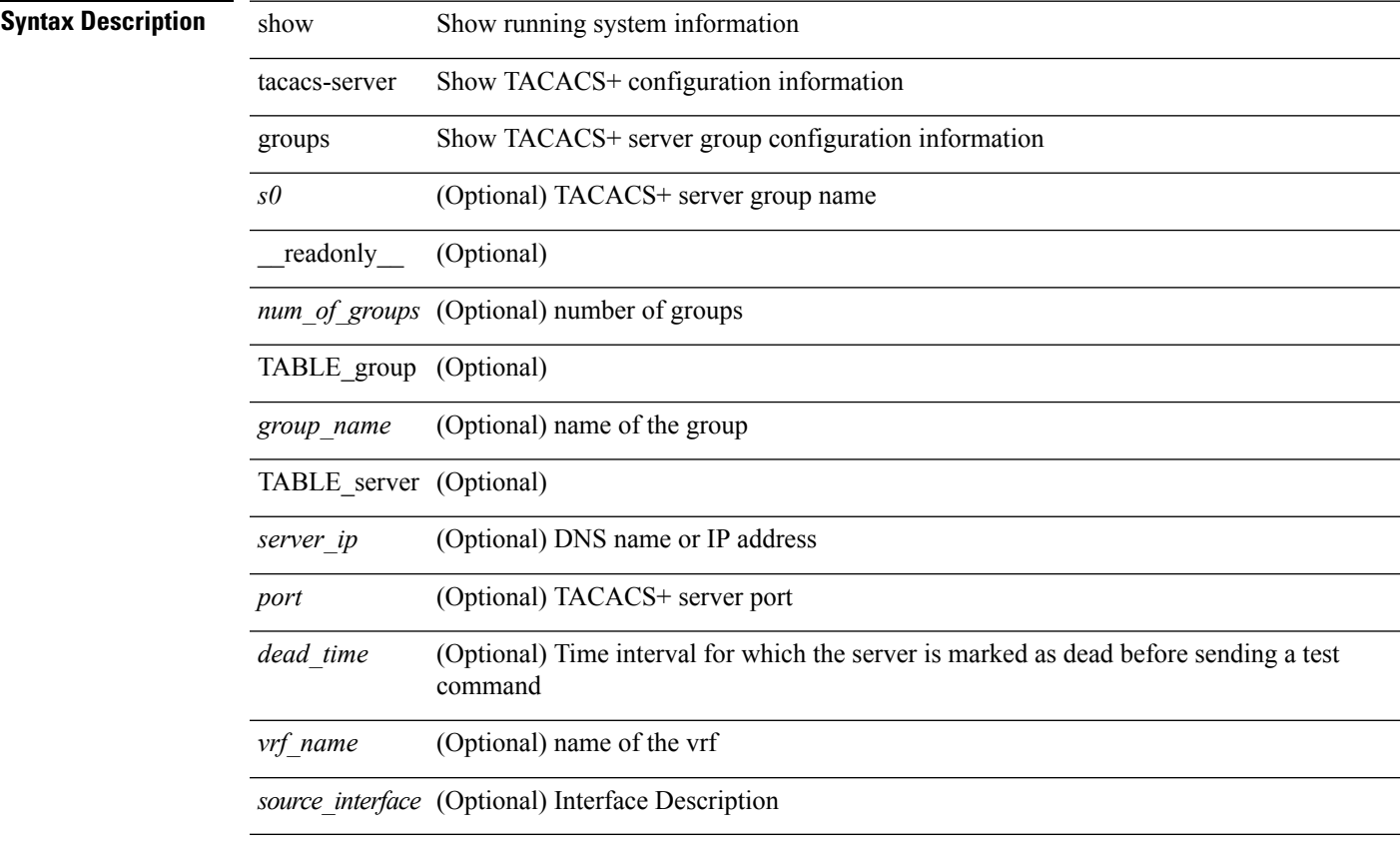

#### **Command Mode**

### <span id="page-11-0"></span>**show tacacs-server sorted**

show tacacs-server sorted [ \_\_readonly\_ [ <global\_secretKey> ] { <global\_timeout> <global\_deadtime> } [ <global\_source\_intf> ] [ <global\_idle\_time> ] { [ <global\_testUsername> ] [ <global\_testPassword> ] } { <server\_count> } [ TABLE\_server <server\_ip> <port> [ <secretKey> ] [ <timeout> ] ] ]

### **Syntax Description**

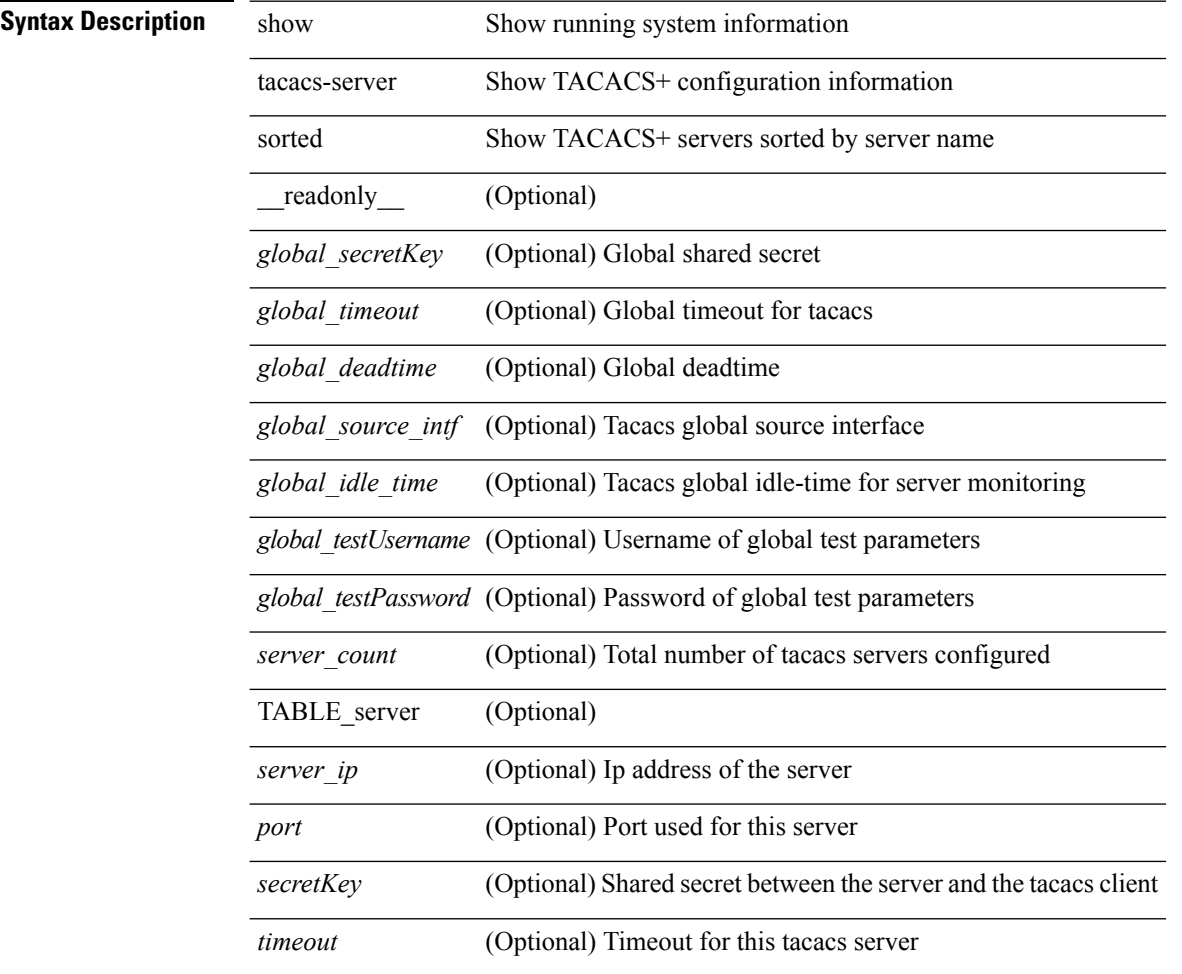

#### **Command Mode**

### <span id="page-12-0"></span>**show tacacs-server statistics**

show tacacs-serverstatistics { <host0> } [ \_\_readonly\_\_ { <server\_state> [ <clock\_time> { monitoring\_statistics <time\_in\_pstate> <ndead> <tt\_in\_dstate> } ] } { auth\_statistics <auth\_failed\_transactions> <auth\_succ\_transactions> <auth\_req\_sent> <auth\_req\_timedout> <auth\_resp\_no\_match> <auth\_resp\_not\_processed> <auth\_resp\_error> } { autho\_statistics <autho\_failed\_transactions> <autho\_succ\_transactions> <autho\_req\_sent> <autho\_req\_timedout> <autho\_resp\_no\_match>  $\leq$ autho\_resp\_not\_processed>  $\leq$ autho\_resp\_error $\geq$  { acct\_statistics  $\leq$ acct\_failed\_transactions> <acct\_succ\_transactions> <acct\_req\_sent> <acct\_req\_timedout> <acct\_resp\_no\_match> <acct\_resp\_not\_processed> <acct\_resp\_error> } ]

#### **Syntax Description**

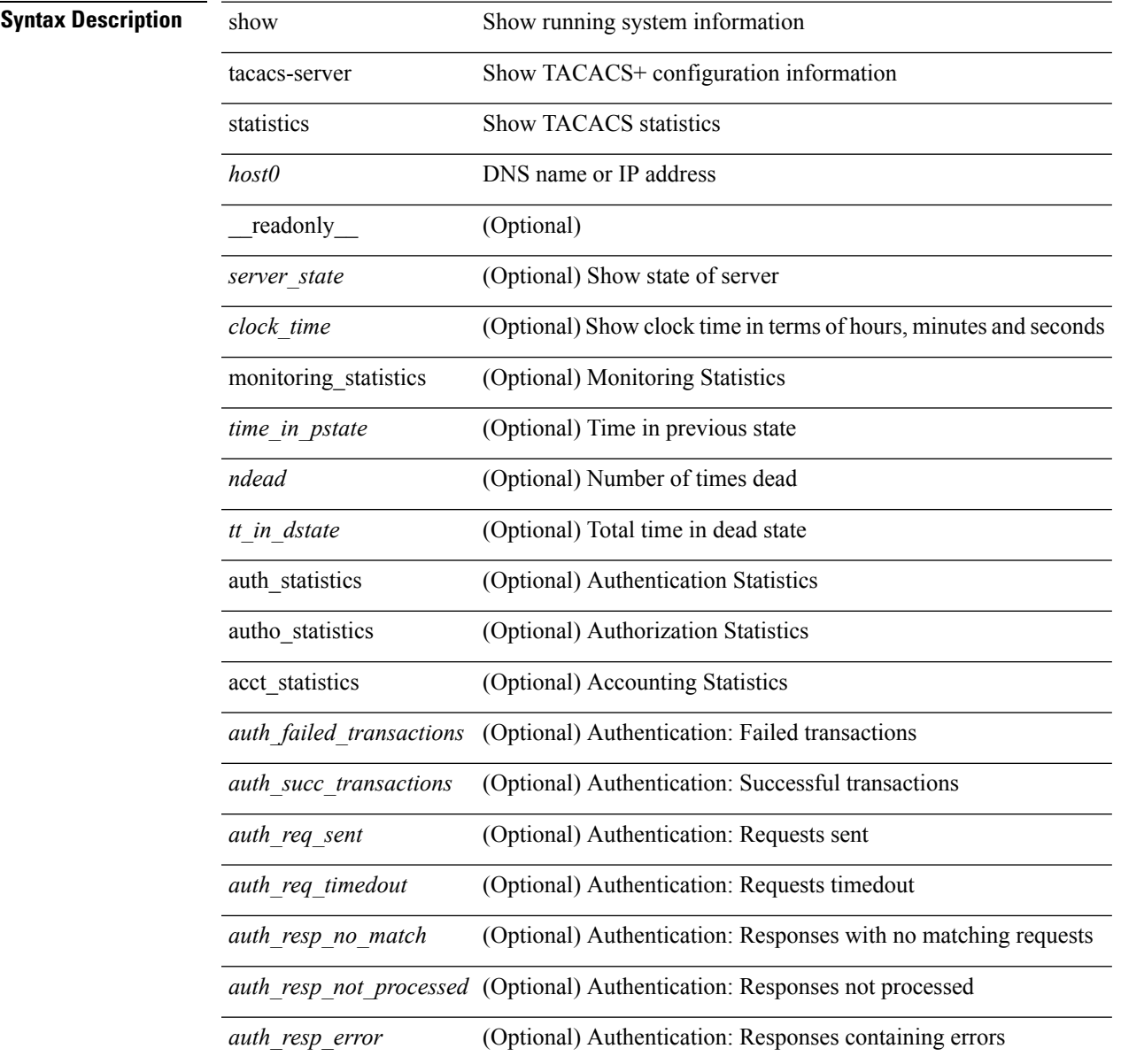

I

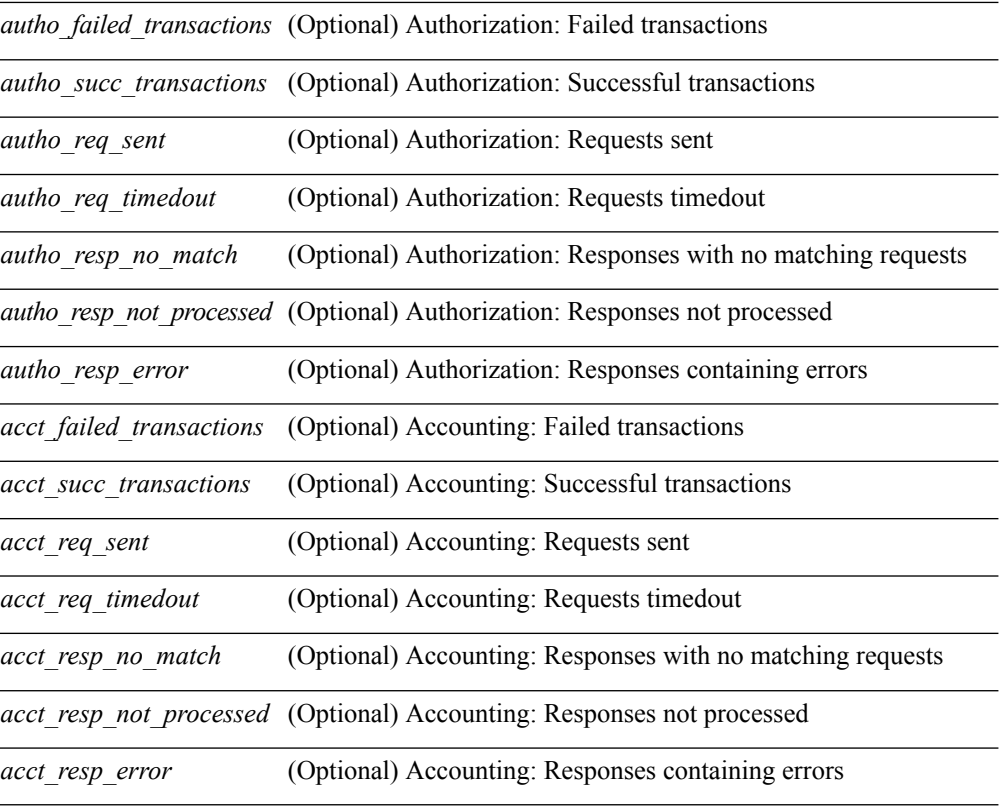

### **Command Mode**

• /exec

٠

### <span id="page-14-0"></span>**show tamnw internal errors**

show tamnw internal [ event-history ] errors

### **Syntax Description**

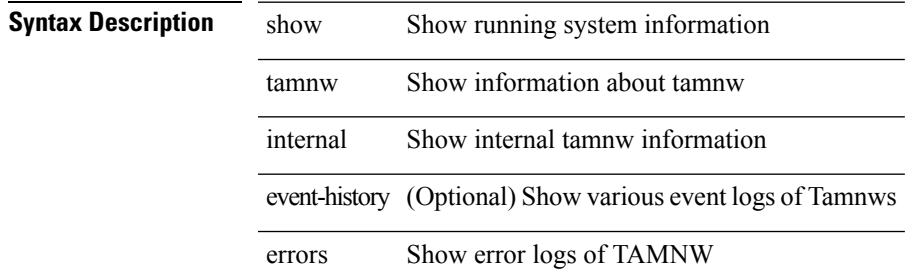

#### **Command Mode**

### <span id="page-15-0"></span>**show tamnw internal msgs**

show tamnw internal [ event-history ] msgs

### **Syntax Description**

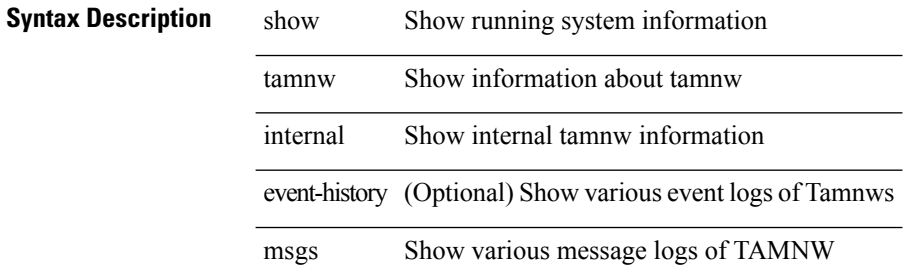

#### **Command Mode**

# <span id="page-16-0"></span>**show tech-support**

show tech-support [ time-optimized ] [ forced ]

### **Syntax Description**

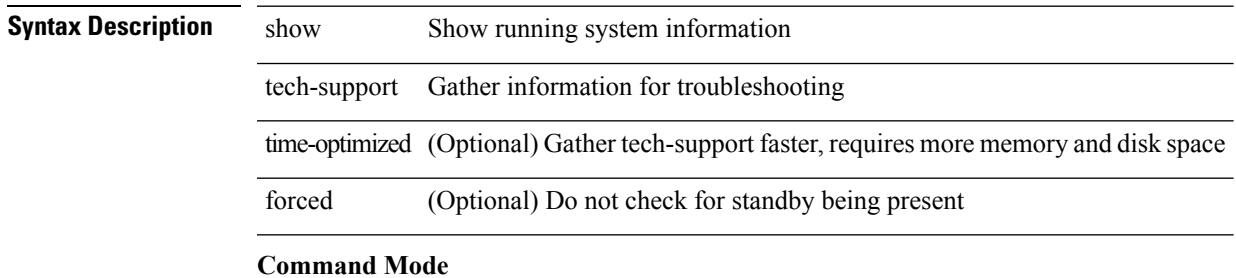

### <span id="page-17-0"></span>**show tech-support aaa**

show tech-support aaa

### **Syntax Description**

**Syntax Description** show show tech-support tech-support Gather information for troubleshooting

aaa Display aaa information

### **Command Mode**

### <span id="page-18-0"></span>**show tech-support aclmgr**

show tech-support aclmgr [ detail ]

### **Syntax Description**

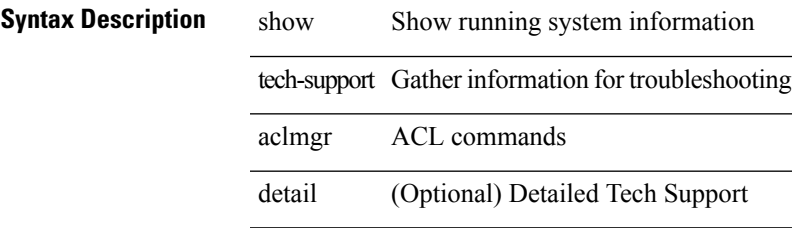

**Command Mode**

### <span id="page-19-0"></span>**show tech-support aclmgr compressed**

show tech-support aclmgr compressed <uri0> [ detail ]

### **Syntax Description**

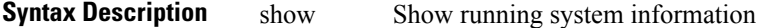

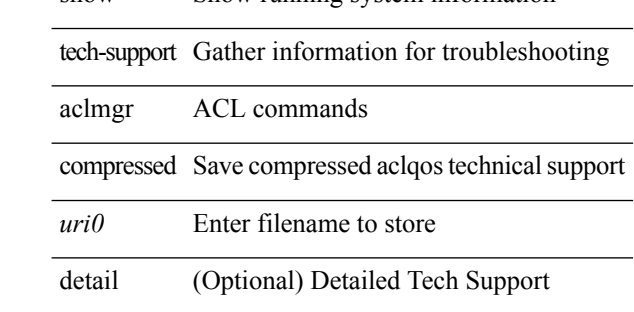

#### **Command Mode**

### <span id="page-20-0"></span>**show tech-support aclqos**

show tech-support aclqos

### **Syntax Description**

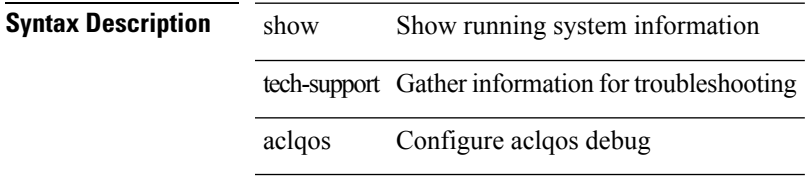

### **Command Mode**

### <span id="page-21-0"></span>**show tech-support aclqos**

show tech-support aclqos

### **Syntax Description**

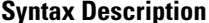

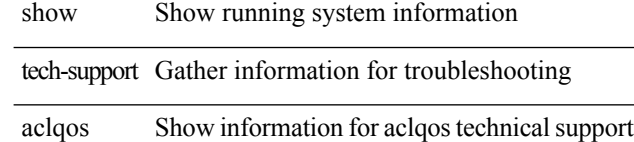

### **Command Mode**

### <span id="page-22-0"></span>**show tech-support aclqos compressed**

show tech-support aclqos compressed <uri0>

### **Syntax Description**

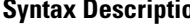

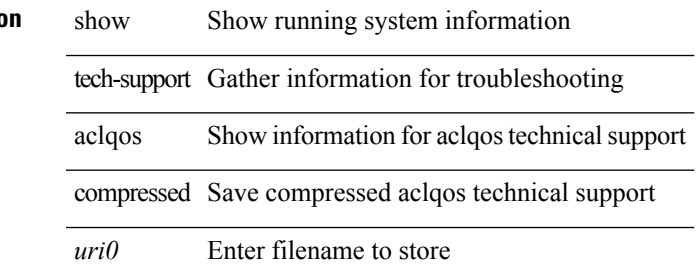

#### **Command Mode**

### <span id="page-23-0"></span>**show tech-support adjmgr**

show tech-support adjmgr [ brief ]

### **Syntax Description**

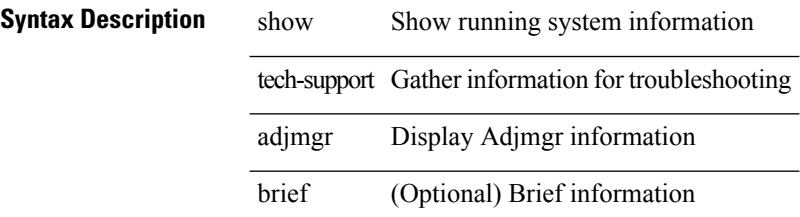

**Command Mode**

 $\overline{\phantom{a}}$ 

# <span id="page-24-0"></span>**show tech-support all-binary**

show tech-support all-binary

### **Syntax Description**

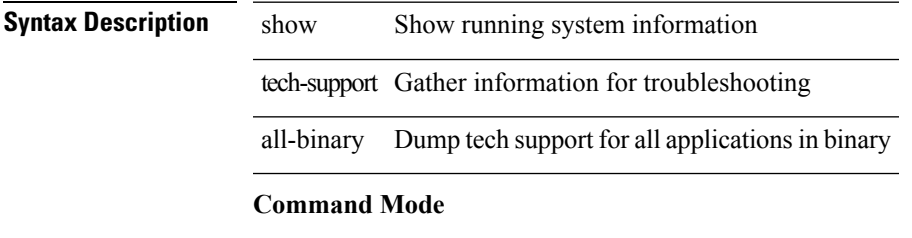

# <span id="page-25-0"></span>**show tech-support all**

show tech-support all

### **Syntax Description**

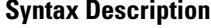

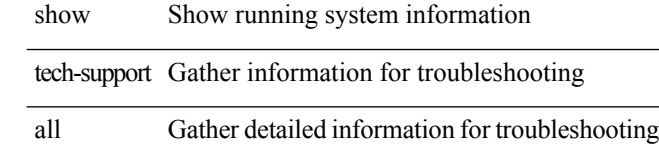

### **Command Mode**

 $\overline{\phantom{a}}$ 

### <span id="page-26-0"></span>**show tech-support all binary**

show tech-support all binary <uri0>

### **Syntax Description**

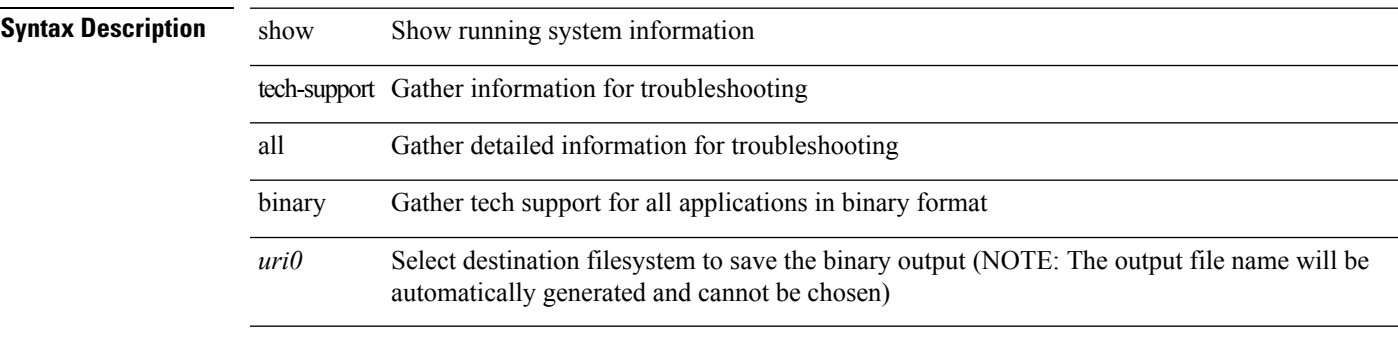

### **Command Mode**

### <span id="page-27-0"></span>**show tech-support analytics**

show tech-support analytics [ brief ]

### **Syntax Description**

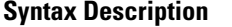

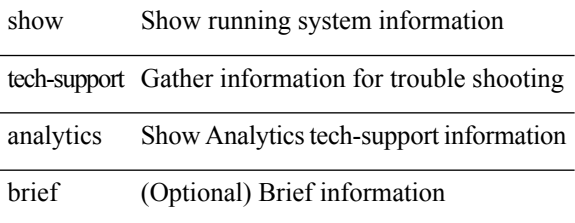

### **Command Mode**

 $\overline{\phantom{a}}$ 

### <span id="page-28-0"></span>**show tech-support arp**

show tech-support arp [ brief ]

### **Syntax Description**

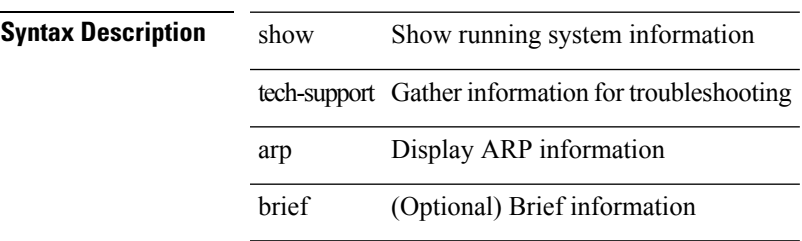

### **Command Mode**

# <span id="page-29-0"></span>**show tech-support ascii-cfg**

show tech-support ascii-cfg

### **Syntax Description**

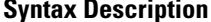

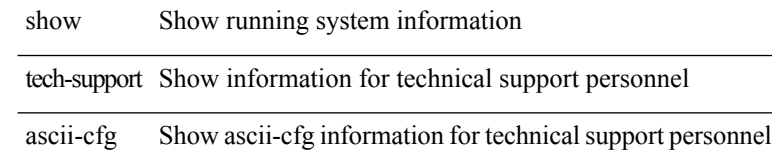

### **Command Mode**

 $\overline{\phantom{a}}$ 

# <span id="page-30-0"></span>**show tech-support bfd**

show tech-support bfd

### **Syntax Description**

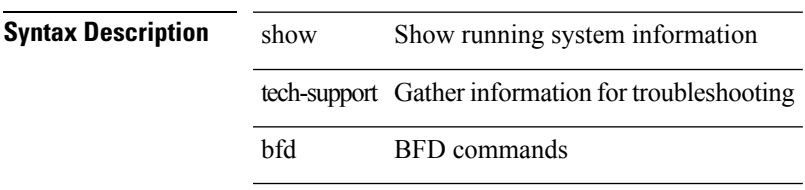

### **Command Mode**

# <span id="page-31-0"></span>**show tech-support bgp**

show tech-support bgp [ brief ]

### **Syntax Description**

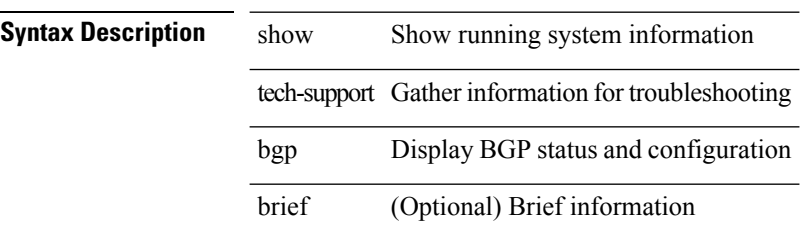

**Command Mode**

# <span id="page-32-0"></span>**show tech-support biosd**

show tech-support biosd

### **Syntax Description**

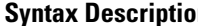

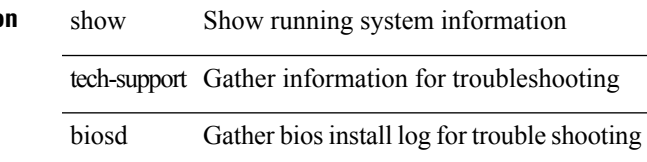

### **Command Mode**

### <span id="page-33-0"></span>**show tech-support bloggerd-all**

show tech-support bloggerd-all

### **Syntax Description**

**Syntax Description** show Show running system information tech-support Gather information for troubleshooting

bloggerd-all Gather detailed information for bloggerd troubleshooting from ALL modules

#### **Command Mode**

 $\overline{\phantom{a}}$ 

# <span id="page-34-0"></span>**show tech-support bloggerd**

show tech-support bloggerd

### **Syntax Description**

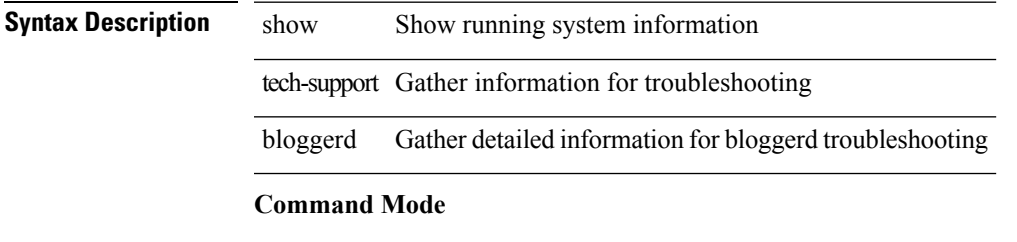

# <span id="page-35-0"></span>**show tech-support bootvar**

show tech-support bootvar

### **Syntax Description**

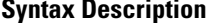

show Show running system information tech-support Gather information for troubleshooting bootvar Gather detailed information for bootvar troubleshooting

#### **Command Mode**
# **show tech-support brief**

show tech-support brief

### **Syntax Description**

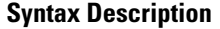

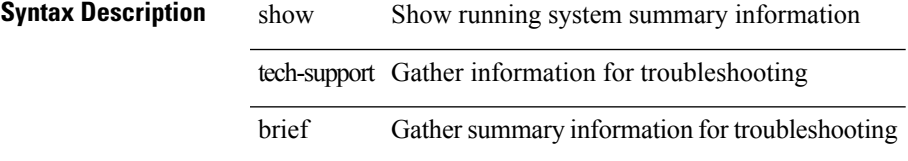

#### **Command Mode**

# **show tech-support callhome**

show tech-support callhome

### **Syntax Description**

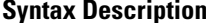

**n** show show tech-support tech-support Gather information for troubleshooting callhome callhome troubleshooting information

#### **Command Mode**

# **show tech-support cdp**

show tech-support cdp

### **Syntax Description**

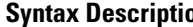

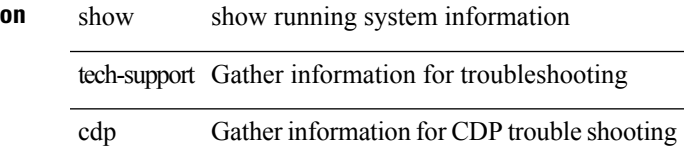

#### **Command Mode**

### **show tech-support cert-enroll**

show tech-support cert-enroll

### **Syntax Description**

**Syntax Description** show show commands tech-support Gather information for troubleshooting

cert-enroll Display certificates information

#### **Command Mode**

# **show tech-support cfs**

show tech-support cfs [  $\{$  commands | name <cfs-dyn-app-name> [ commands1 ]  $\}$  ]

#### **Syntax Description**

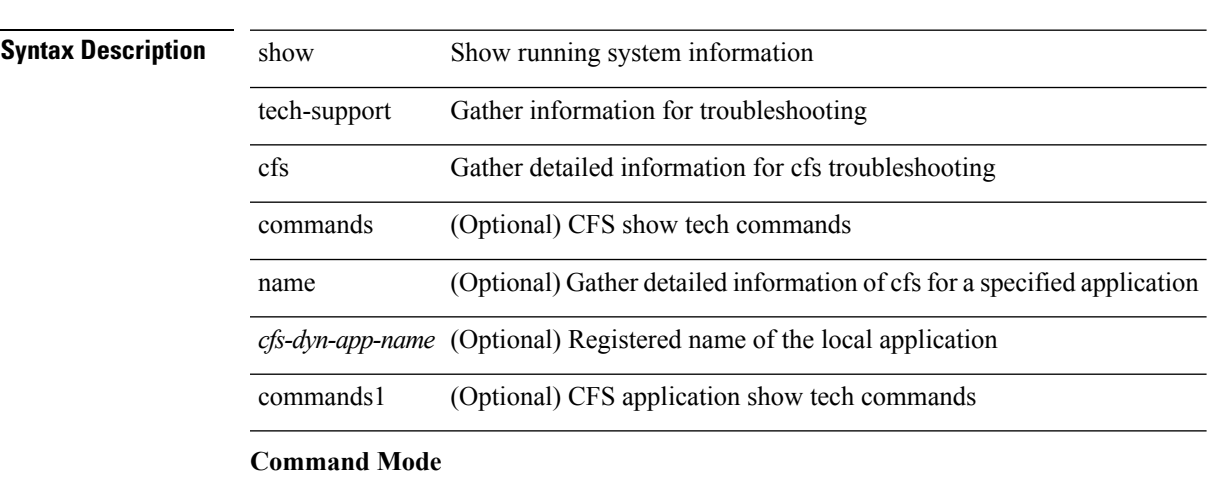

# **show tech-support cli**

show tech-support cli

### **Syntax Description**

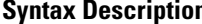

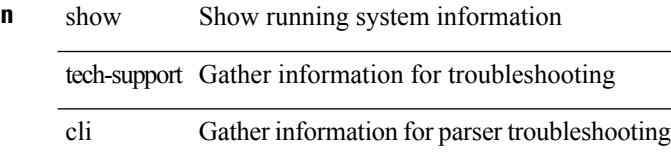

#### **Command Mode**

# **show tech-support clis**

show tech-support clis [ brief ]

### **Syntax Description**

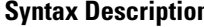

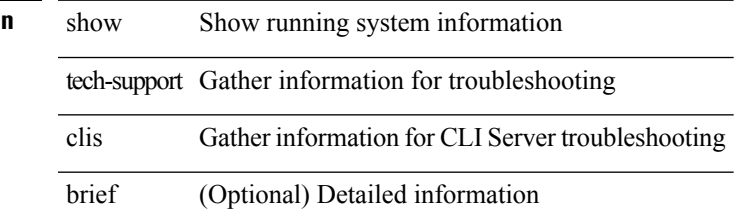

#### **Command Mode**

# **show tech-support clock\_manager**

show tech-support clock\_manager

#### **Syntax Description**

### **Syntax Description** show Show running system information

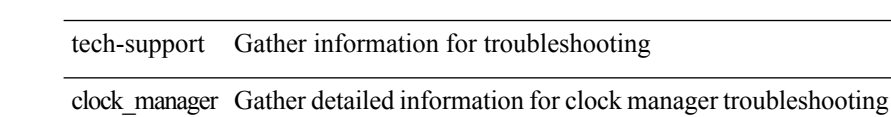

#### **Command Mode**

# **show tech-support commands**

show tech-support commands

#### **Syntax Description**

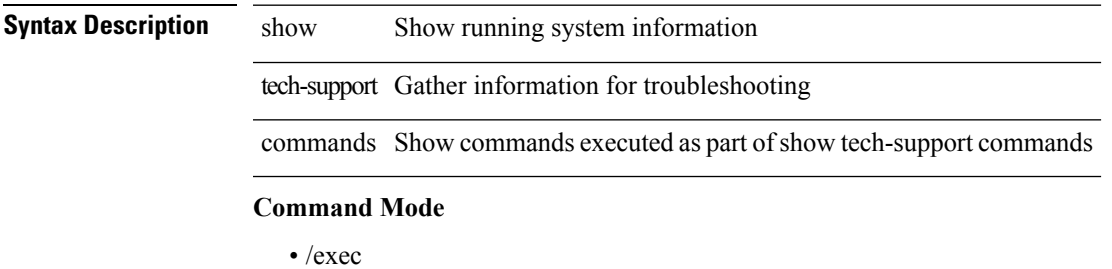

**T Show Commands**

### **show tech-support controller**

show tech-support controller

### **Syntax Description**

### **Syntax Description** show Show running system information

tech-support Gather information for troubleshooting controller Gather information for Controller troubleshooting

#### **Command Mode**

# **show tech-support copp**

show tech-support copp

### **Syntax Description**

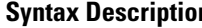

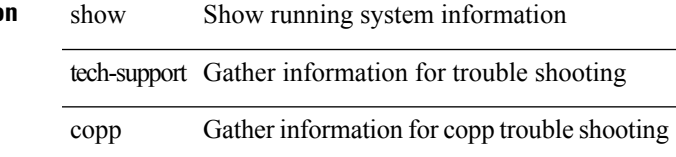

#### **Command Mode**

# **show tech-support cts**

show tech-support cts

**Syntax Description**

**Syntax Description** tech-support Gather information for troubleshooting cts Gather information for cts troubleshooting

### **Command Mode**

# **show tech-support dcbx**

show tech-support dcbx

### **Syntax Description**

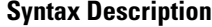

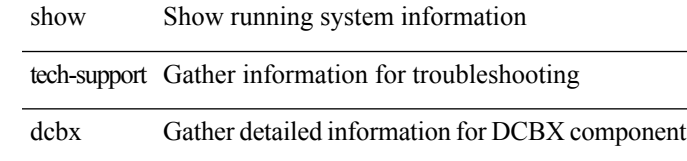

#### **Command Mode**

# **show tech-support details**

show tech-support details [ space-optimized ]

#### **Syntax Description**

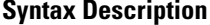

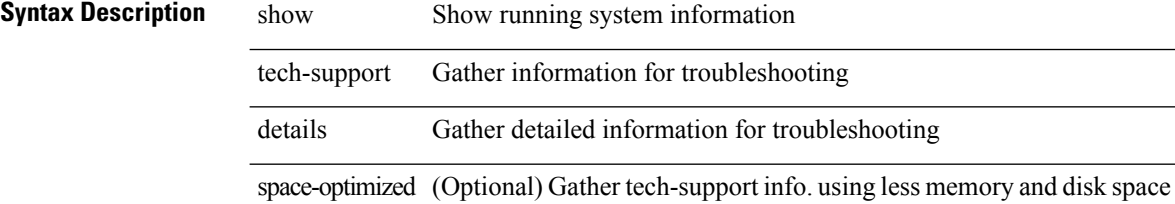

#### **Command Mode**

# **show tech-support dhclient**

show tech-support dhclient

### **Syntax Description**

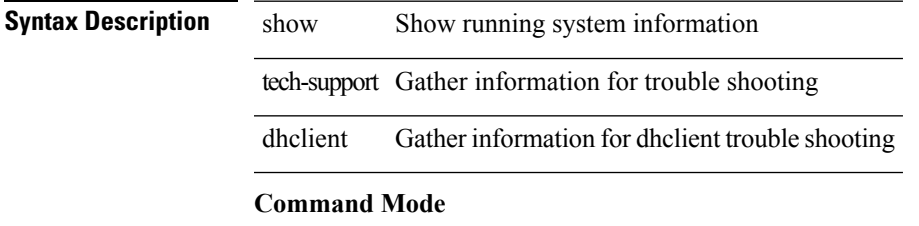

# **show tech-support dhcp**

show tech-support dhcp

### **Syntax Description**

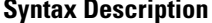

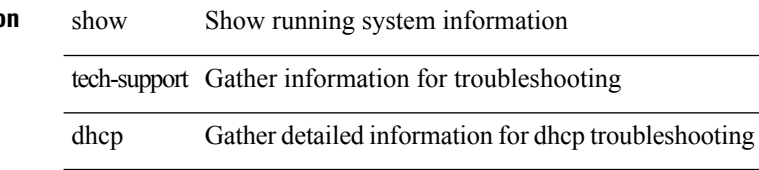

#### **Command Mode**

I

# **show tech-support dme**

show tech-support dme

### **Syntax Description**

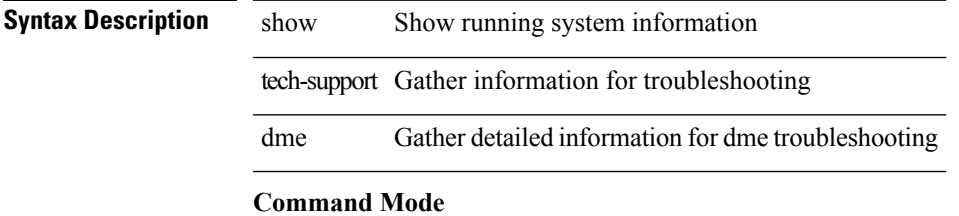

# **show tech-support dot1x**

show tech-support dot1x

### **Syntax Description**

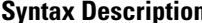

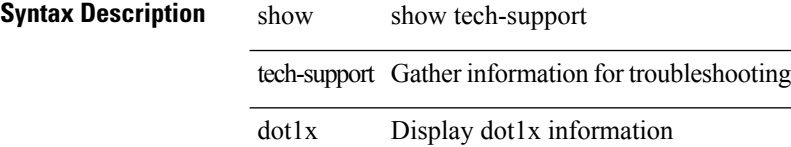

**Command Mode**

# **show tech-support eem**

show tech-support eem

### **Syntax Description**

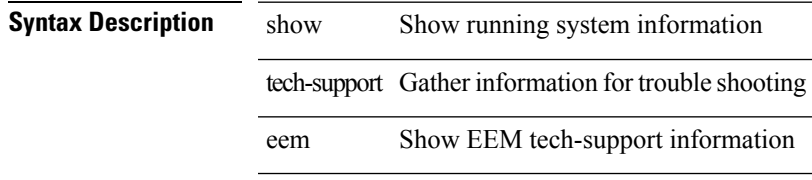

#### **Command Mode**

# **show tech-support eigrp**

show tech-support eigrp [ brief ]

### **Syntax Description**

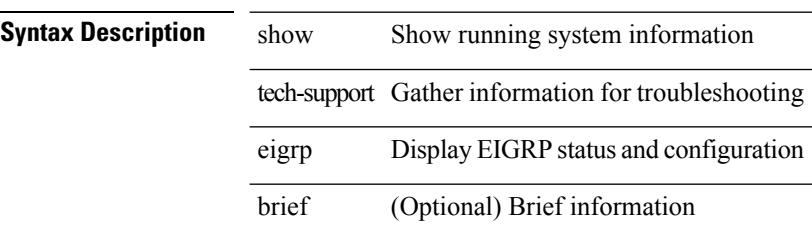

#### **Command Mode**

# **show tech-support eltm**

show tech-support eltm [ detail ]

### **Syntax Description**

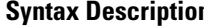

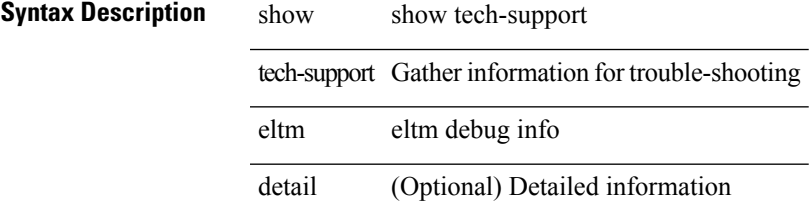

**Command Mode**

# **show tech-support ethpm**

show tech-support ethpm

### **Syntax Description**

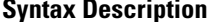

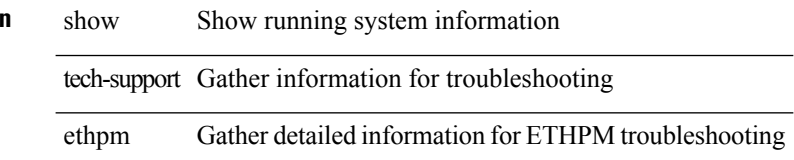

#### **Command Mode**

# **show tech-support evb**

show tech-support evb

### **Syntax Description**

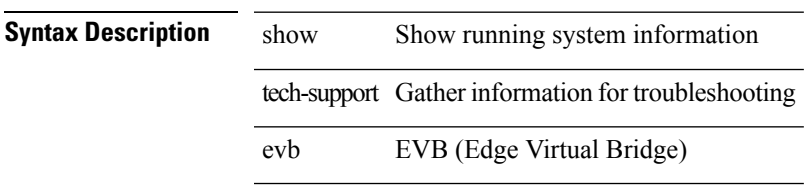

#### **Command Mode**

### **show tech-support fabric forwarding**

show tech-support fabric forwarding

#### **Syntax Description**

**Syntax Description** show Show running system information tech-support Gather information for troubleshooting

fabric Fabric

forwarding Fabric Forwarding Protocol: Host Mobility Manager (HMM)

#### **Command Mode**

# **show tech-support fast-reload**

show tech-support fast-reload

### **Syntax Description**

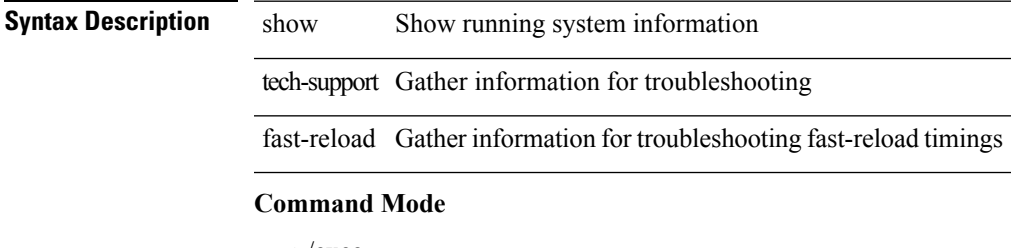

I

# **show tech-support fc2**

show tech-support fc2 [ commands ]

### **Syntax Description**

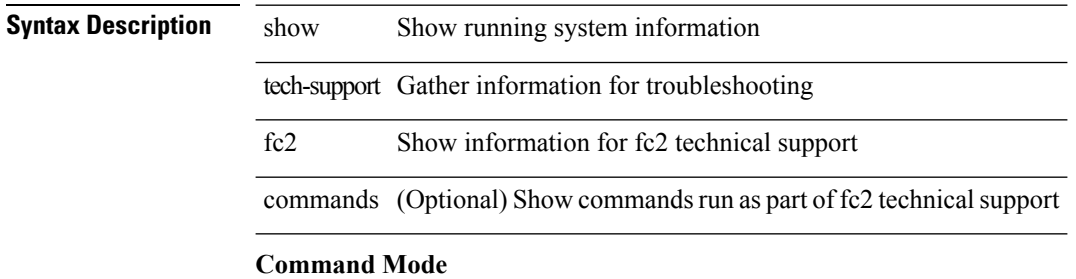

# **show tech-support fips**

show tech-support fips

### **Syntax Description**

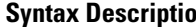

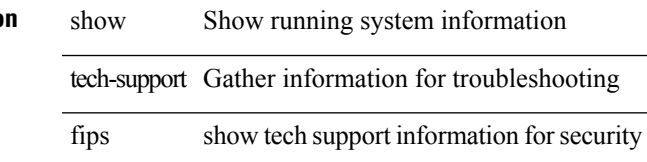

#### **Command Mode**

# **show tech-support gold**

show tech-support gold

### **Syntax Description**

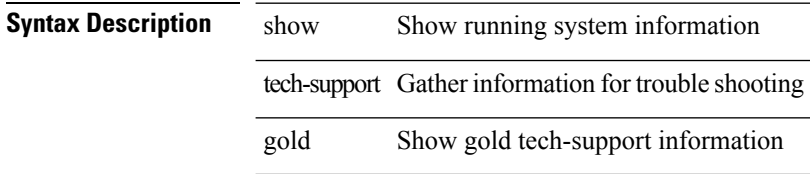

#### **Command Mode**

# **show tech-support gpixm**

show tech-support gpixm

### **Syntax Description**

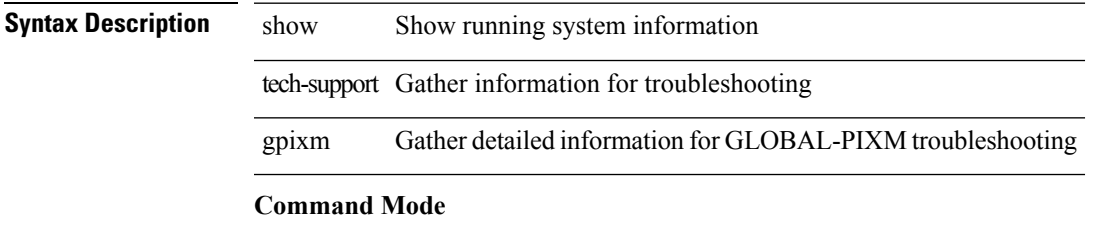

### **show tech-support ha**

show tech-support ha [ commands ]

#### **Syntax Description**

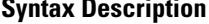

show Show running system information

tech-support Gather information for troubleshooting

ha Gather detailed information for HA troubleshooting

commands (Optional) Show commands executed as part of show tech-support ha commands

#### **Command Mode**

# **show tech-support ha module**

show tech-support ha module <module>

### **Syntax Description**

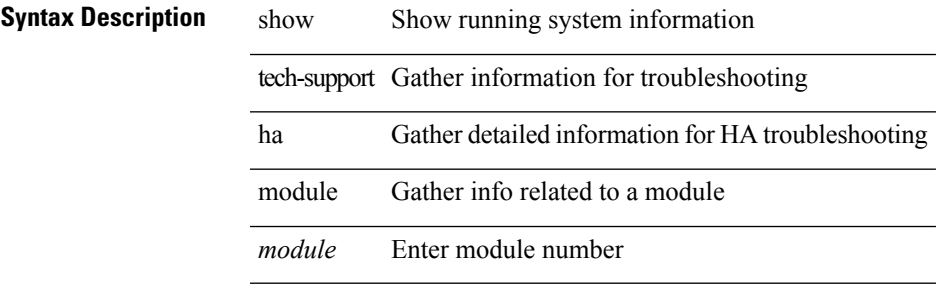

#### **Command Mode**

### **show tech-support ha standby**

show tech-support ha standby [ commands ]

#### **Syntax Description**

**Syntax Description** show Show running system information tech-support Gather information for troubleshooting ha Gather detailed information for HA troubleshooting standby Gather detailed information for HA troubleshooting from standby supervisor commands (Optional) Show commands executed as part of show tech-support ha commands

#### **Command Mode**

# **show tech-support hsrp**

show tech-support hsrp

### **Syntax Description**

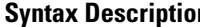

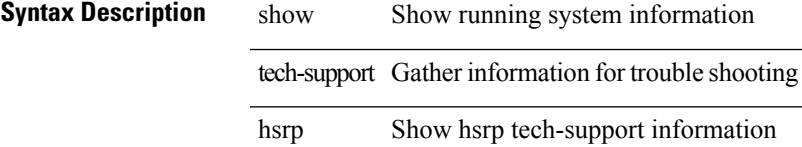

#### **Command Mode**

# **show tech-support hsrp brief**

show tech-support hsrp brief

### **Syntax Description**

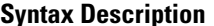

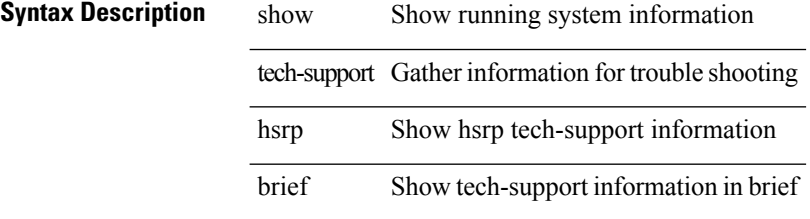

#### **Command Mode**

# **show tech-support icmpv6**

show tech-support icmpv6 [ brief ]

### **Syntax Description**

### **Syntax Description** show Show running system information

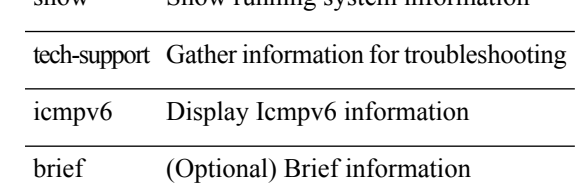

#### **Command Mode**

# **show tech-support im**

show tech-support im

### **Syntax Description**

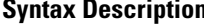

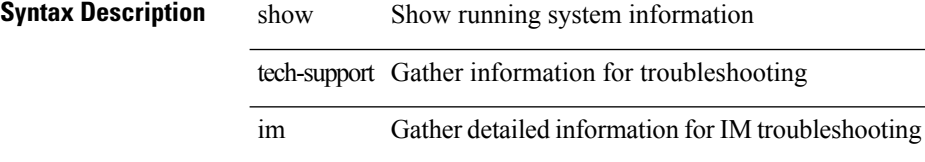

#### **Command Mode**
# **show tech-support imp**

show tech-support imp

### **Syntax Description**

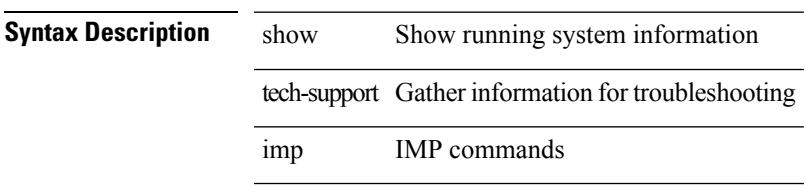

#### **Command Mode**

# **show tech-support inband counters**

show tech-support inband counters

### **Syntax Description**

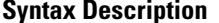

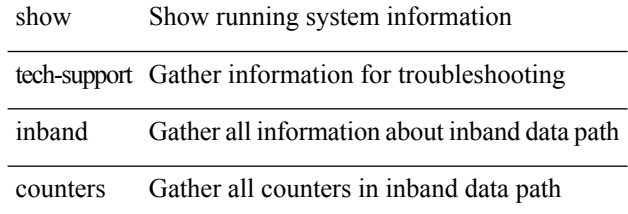

**Command Mode**

# **show tech-support include-time**

show tech-support include-time

#### **Syntax Description**

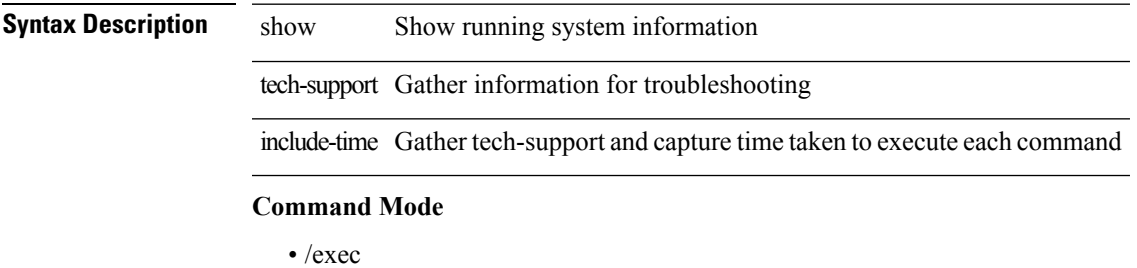

**T Show Commands**

# **show tech-support install**

show tech-support install

### **Syntax Description**

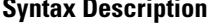

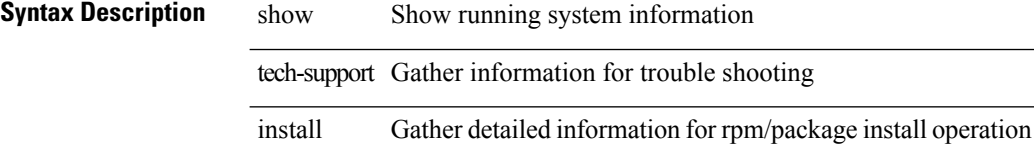

#### **Command Mode**

**T Show Commands**

**77**

 $\overline{\phantom{a}}$ 

# **show tech-support interface-vlan**

show tech-support interface-vlan

#### **Syntax Description**

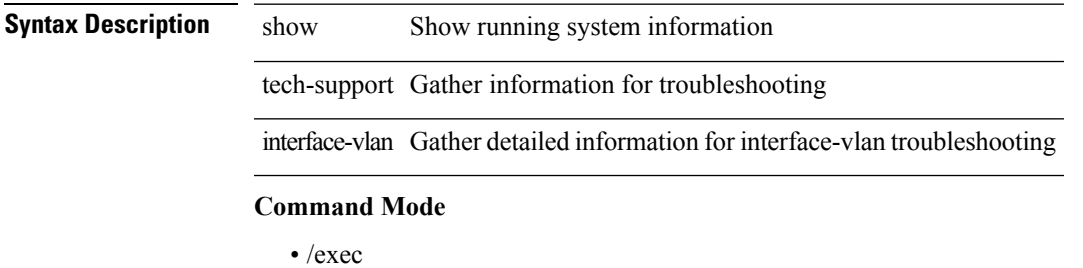

### **show tech-support internal link-events**

show tech-support internal link-events

#### **Syntax Description**

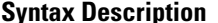

**iption** show Show running system information tech-support Gather information for troubleshooting internal Gather internal info for troubleshooting link-events Gather info related to link-events

**Command Mode**

### **show tech-support internal link-events module**

show tech-support internal link-events module <module>

#### **Syntax Description**

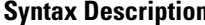

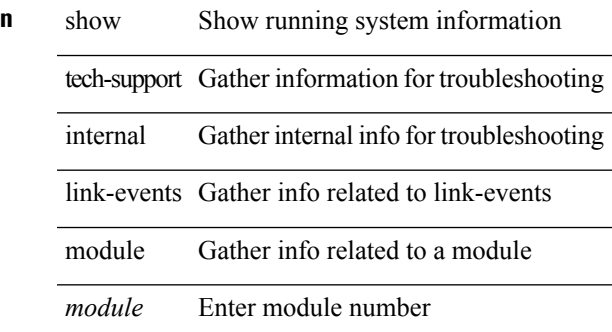

**Command Mode**

# **show tech-support internal module**

show tech-support internal module <module>

### **Syntax Description**

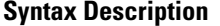

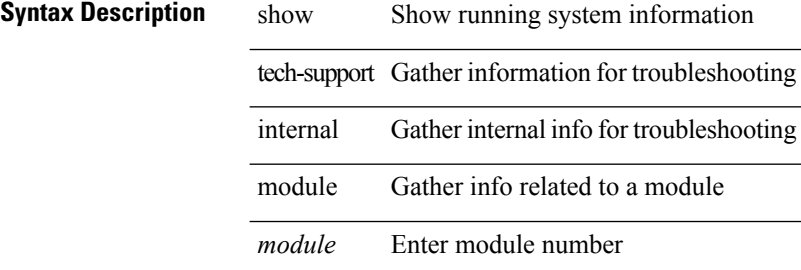

#### **Command Mode**

# **show tech-support internal vsan**

show tech-support internal vsan <vsan\_id>

#### **Syntax Description**

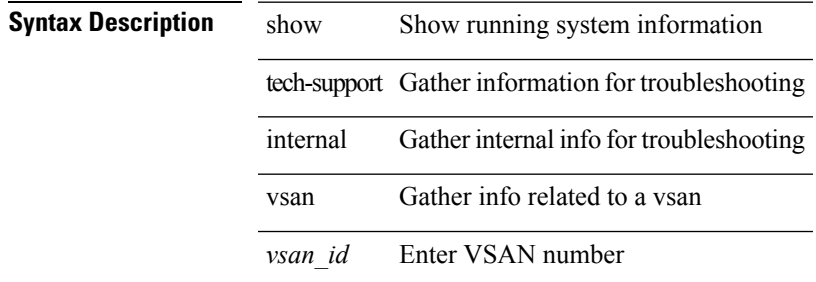

#### **Command Mode**

# **show tech-support ip**

show tech-support ip [ brief ]

### **Syntax Description**

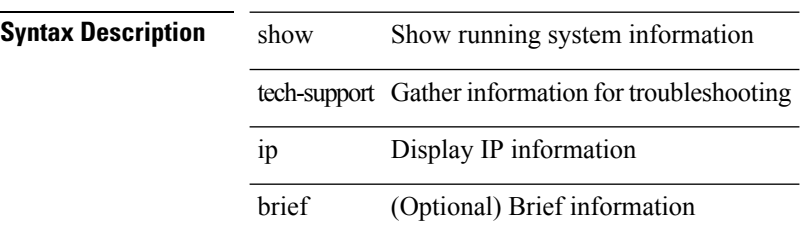

 $\overline{\phantom{0}}$ 

#### **Command Mode**

# **show tech-support ip igmp**

show tech-support ip igmp [ brief ]

### **Syntax Description**

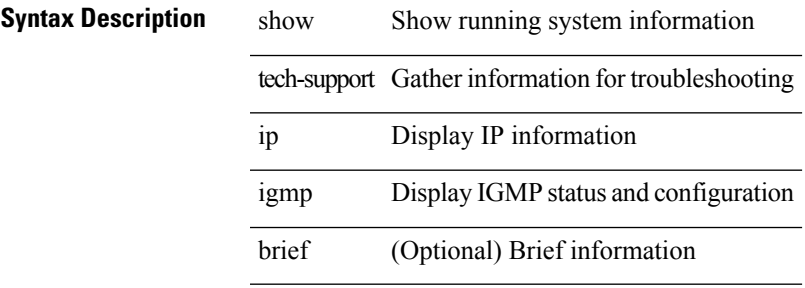

#### **Command Mode**

# **show tech-support ip igmp snooping**

show tech-support ip igmp snooping [ brief ]

### **Syntax Description**

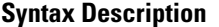

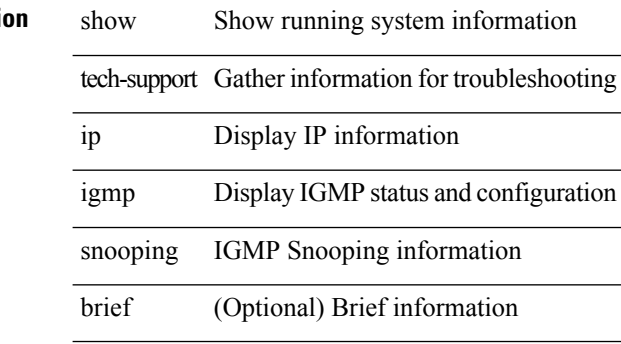

#### **Command Mode**

# **show tech-support ip msdp**

show tech-support ip msdp [ brief ]

### **Syntax Description**

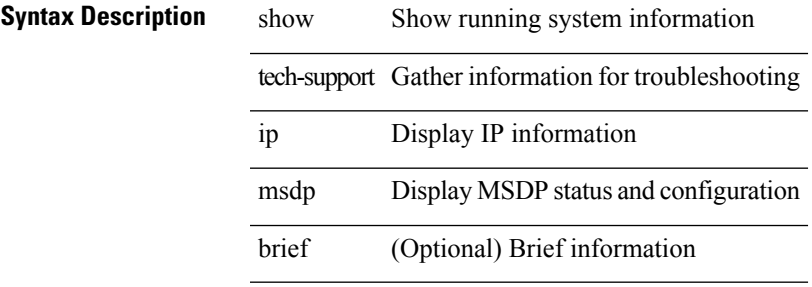

#### **Command Mode**

# **show tech-support ip pim**

show tech-support ip pim [ brief ]

### **Syntax Description**

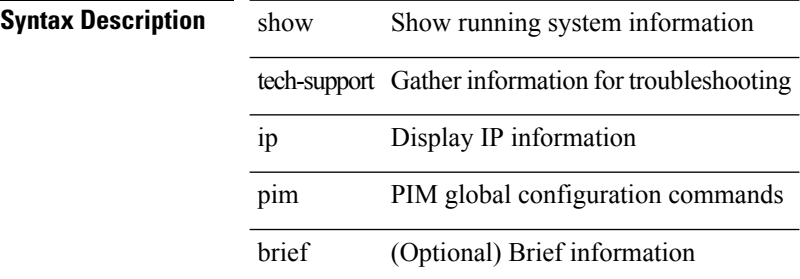

#### **Command Mode**

# **show tech-support ip rsvp**

show tech-support ip rsvp [ brief ]

### **Syntax Description**

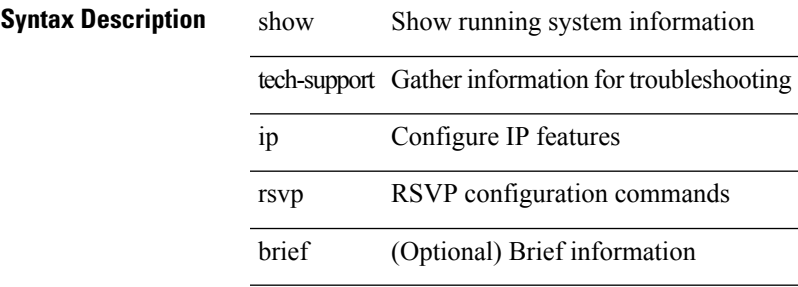

#### **Command Mode**

# **show tech-support ipqos**

show tech-support ipqos [ server-only ] [ all ] [ snmp ]

### **Syntax Description**

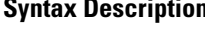

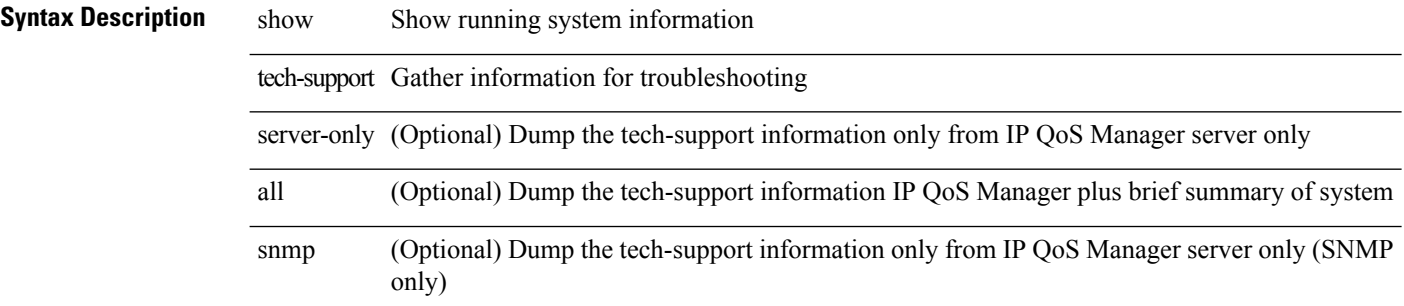

#### **Command Mode**

# **show tech-support ipv6**

show tech-support ipv6 [ brief ]

### **Syntax Description**

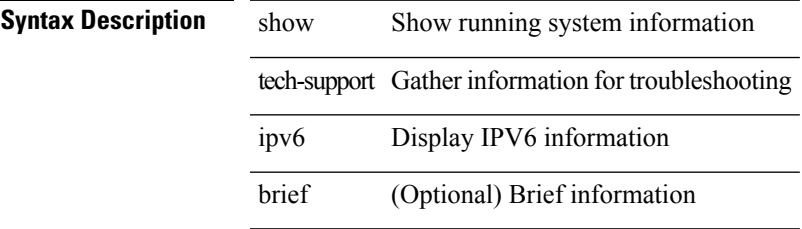

### **Command Mode**

# **show tech-support ipv6 mld**

show tech-support ipv6 mld [ brief ]

### **Syntax Description**

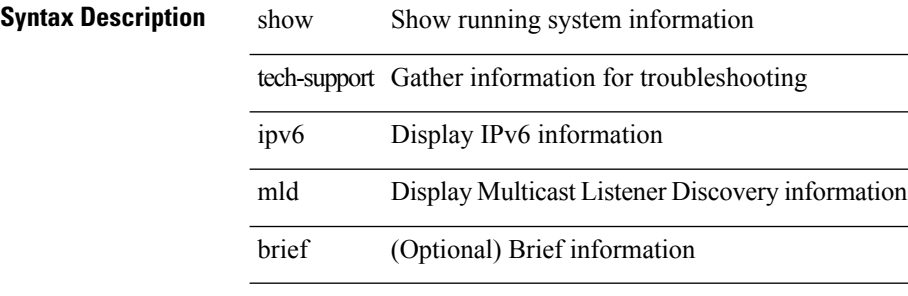

#### **Command Mode**

# **show tech-support ipv6 pim**

show tech-support ipv6 pim [ brief ]

### **Syntax Description**

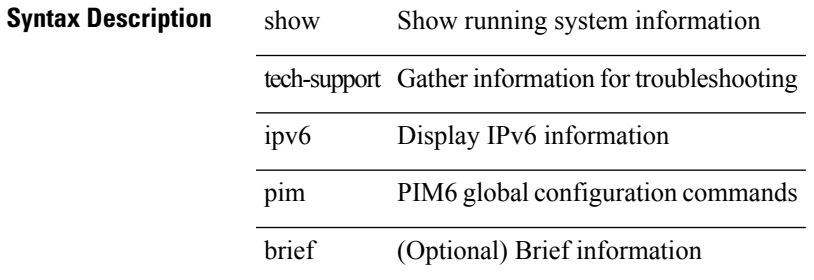

#### **Command Mode**

# **show tech-support isis**

show tech-support isis [ brief ]

### **Syntax Description**

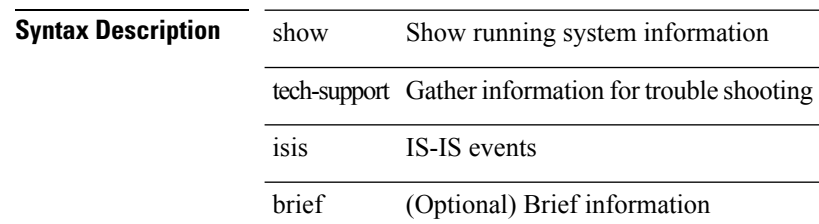

#### **Command Mode**

### **show tech-support issu**

show tech-support issu [ commands ]

#### **Syntax Description**

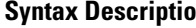

**n** show Show running system information tech-support Gather information for troubleshooting issu Gather detailed information for issu troubleshooting commands (Optional) Show commands executed as part of show tech-support issu command

#### **Command Mode**

I

# **show tech-support l2**

show tech-support l2

### **Syntax Description**

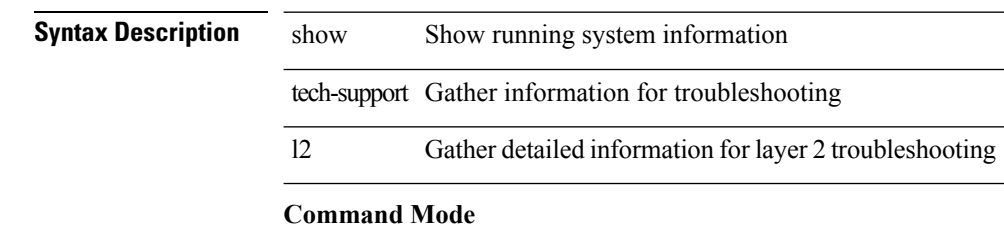

# **show tech-support l2fm clients**

show tech-support l2fm clients [ module <module> ]

### **Syntax Description**

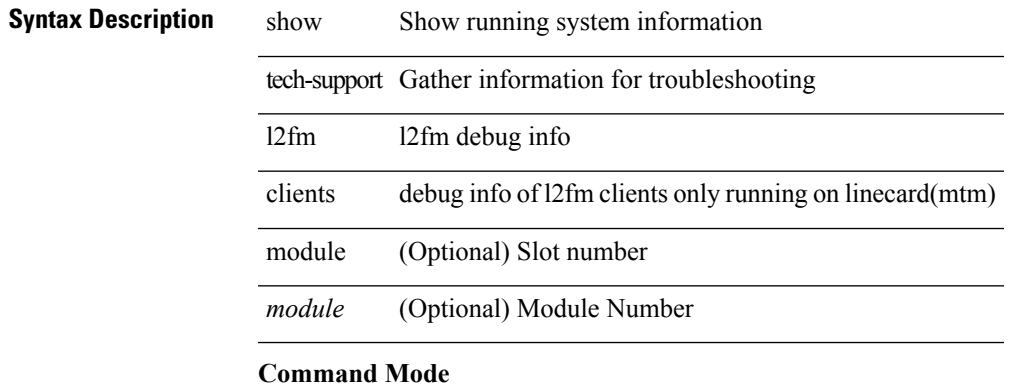

# **show tech-support l2fm detail**

show tech-support l2fm detail [ module <module> ]

### **Syntax Description**

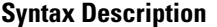

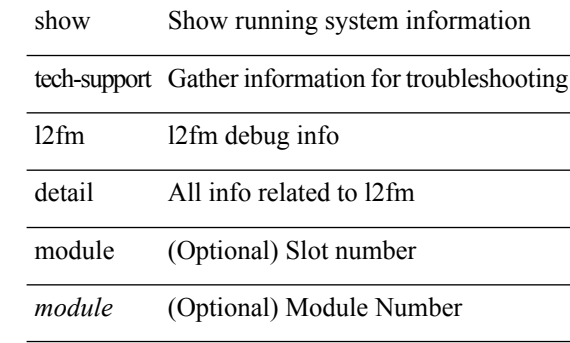

#### **Command Mode**

# **show tech-support l2fm l2dbg**

show tech-support l2fm l2dbg [ module <module> ]

#### **Syntax Description**

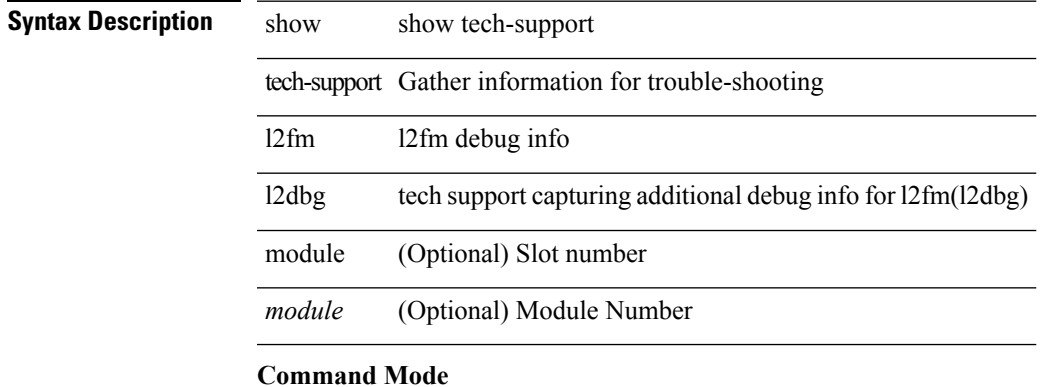

# **show tech-support l2fm l2dbg**

show tech-support l2fm l2dbg [ module <module> ]

### **Syntax Description**

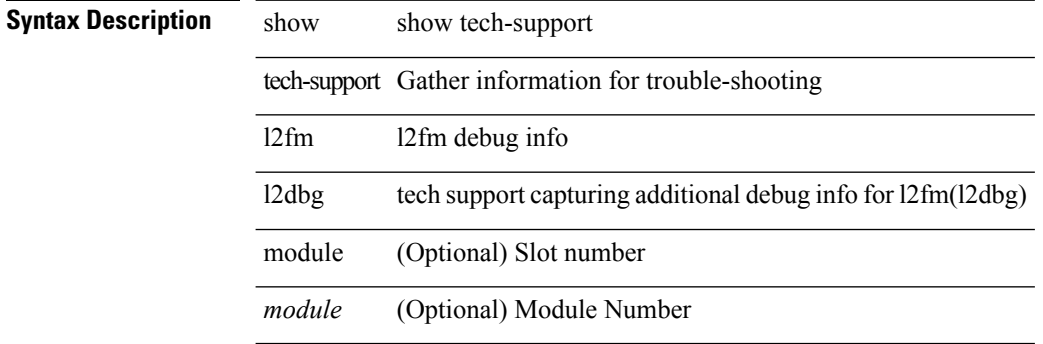

#### **Command Mode**

# **show tech-support l2rib**

show tech-support l2rib

### **Syntax Description**

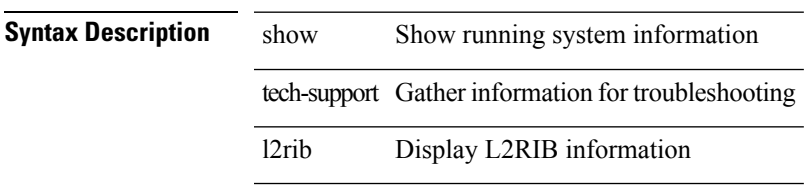

#### **Command Mode**

# **show tech-support l3vm**

show tech-support l3vm [ brief ]

### **Syntax Description**

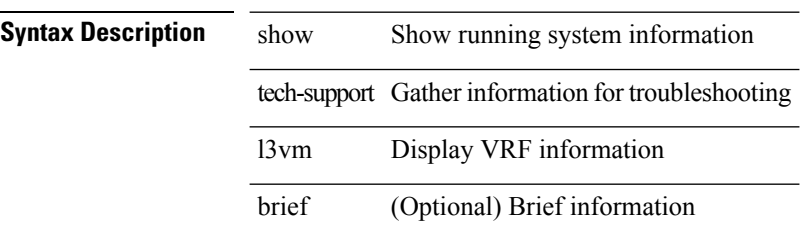

#### **Command Mode**

# **show tech-support l3vpn**

show tech-support l3vpn [ brief ]

### **Syntax Description**

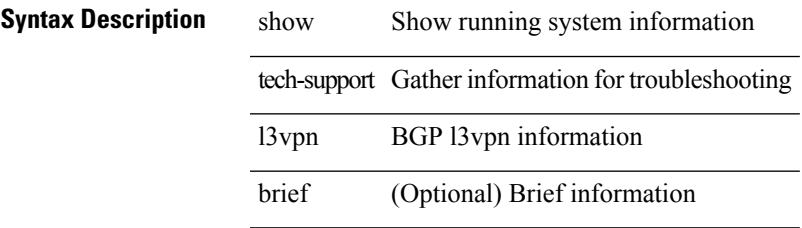

**Command Mode**

# **show tech-support lacp**

show tech-support lacp [ all ]

### **Syntax Description**

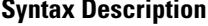

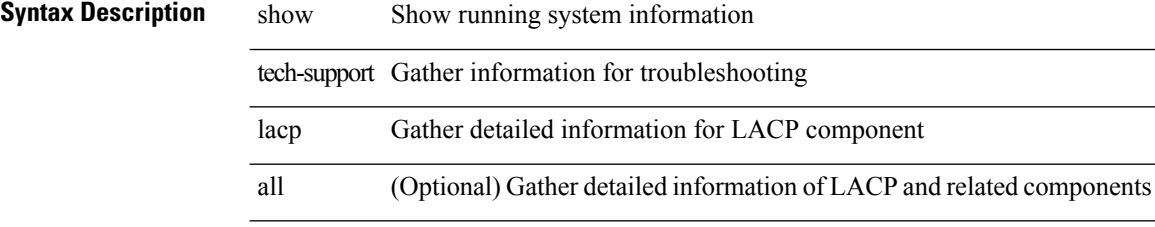

#### **Command Mode**

# **show tech-support ldap**

show tech-support ldap

### **Syntax Description**

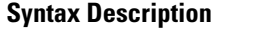

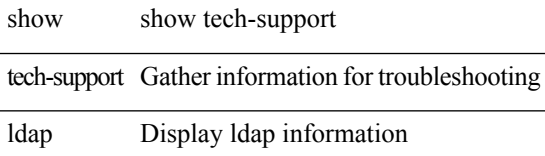

#### **Command Mode**

# **show tech-support license**

show tech-support license

### **Syntax Description**

**Syntax Description** show show commands tech-support Gather information for troubleshooting

license Display licensing information

#### **Command Mode**

I

# **show tech-support lim**

show tech-support lim

### **Syntax Description**

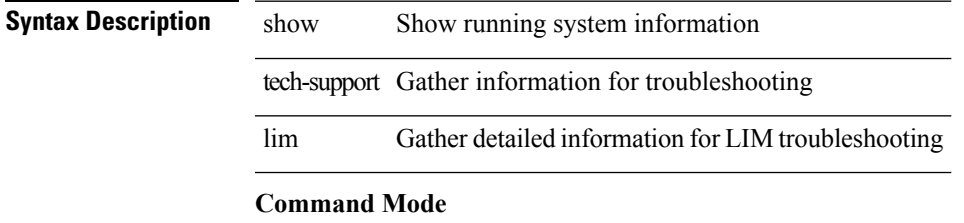

# **show tech-support lisp**

show tech-support lisp [ brief ]

### **Syntax Description**

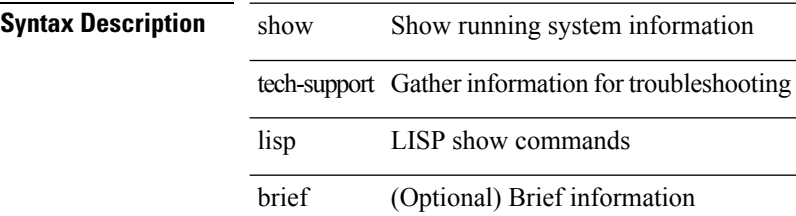

#### **Command Mode**

I

# **show tech-support lldp**

show tech-support lldp

### **Syntax Description**

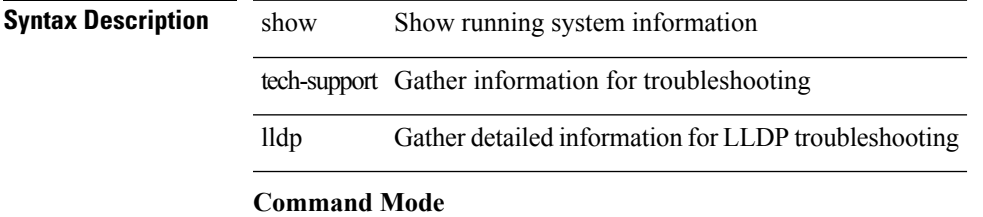

# **show tech-support logging**

show tech-support logging

### **Syntax Description**

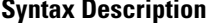

show Show running system information tech-support Gather information for troubleshooting logging Show information on logging for technical support staff

#### **Command Mode**
$\overline{\phantom{a}}$ 

# **show tech-support m2rib**

show tech-support m2rib

# **Syntax Description**

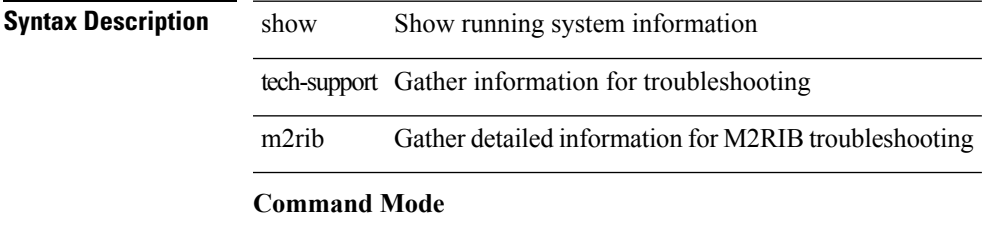

# **show tech-support mmode**

show tech-support mmode

### **Syntax Description**

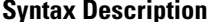

show Show running system information tech-support Gather information for troubleshooting mmode Gather information for troubleshooting mmode

#### **Command Mode**

# **show tech-support module**

show tech-support module <module>

### **Syntax Description**

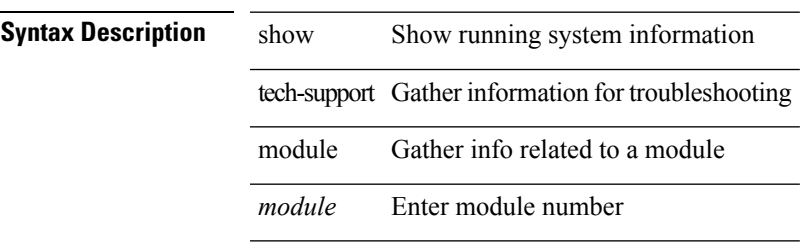

**Command Mode**

# **show tech-support module all**

show tech-support module all

# **Syntax Description**

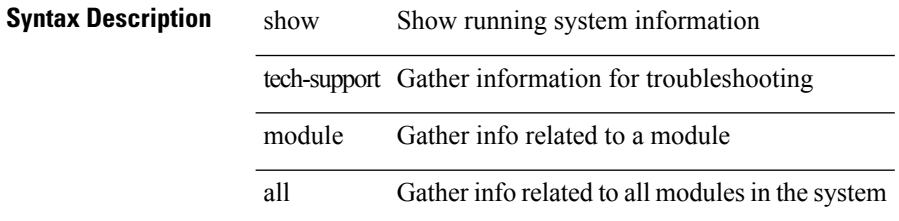

### **Command Mode**

# **show tech-support monitor**

show tech-support monitor

### **Syntax Description**

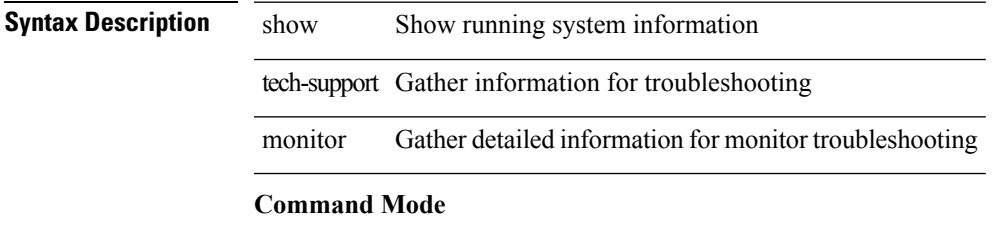

# **show tech-support monitor erspan**

show tech-support monitor erspan

### **Syntax Description**

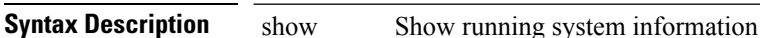

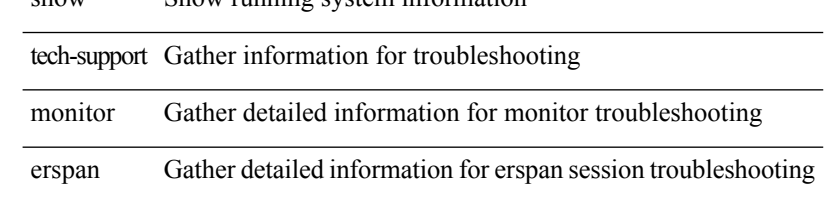

#### **Command Mode**

# **show tech-support monitorc-all**

show tech-support monitorc-all

### **Syntax Description**

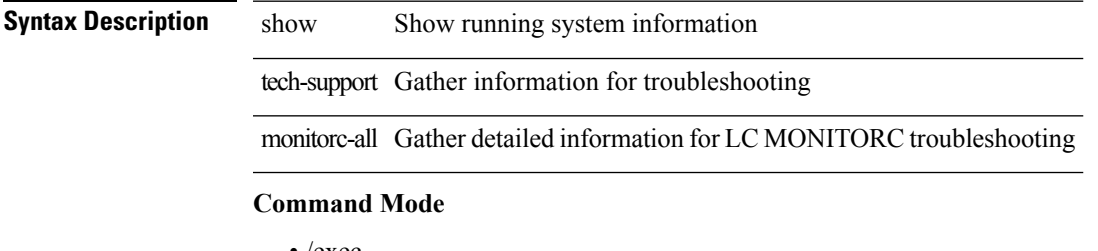

# **show tech-support mpls ldp**

show tech-support mpls ldp [ brief ]

### **Syntax Description**

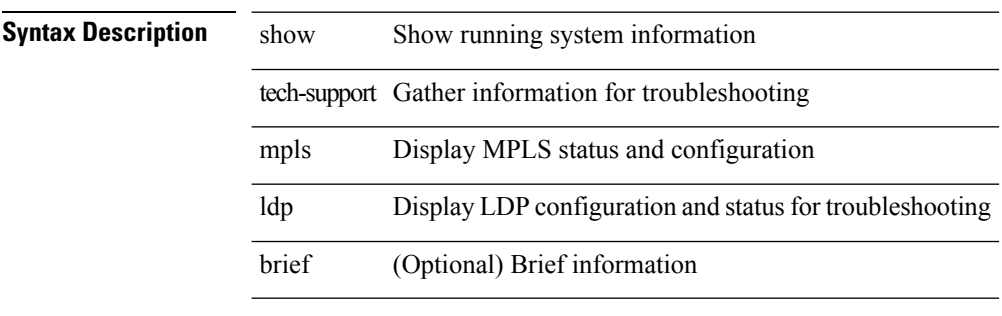

### **Command Mode**

# **show tech-support mpls manager**

{ show tech-support mpls manager }

### **Syntax Description**

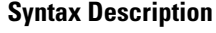

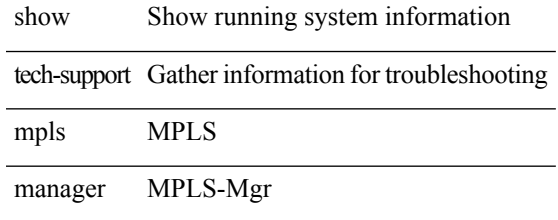

**Command Mode**

# **show tech-support mpls static**

show tech-support mpls static [ brief ]

## **Syntax Description**

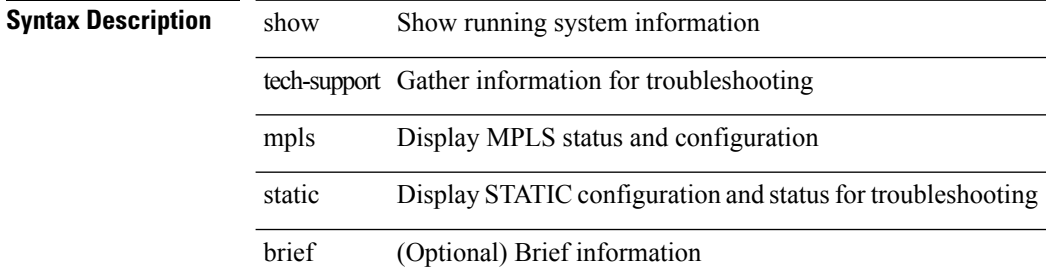

#### **Command Mode**

# **show tech-support mpls strip**

show tech-support mpls strip

### **Syntax Description**

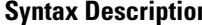

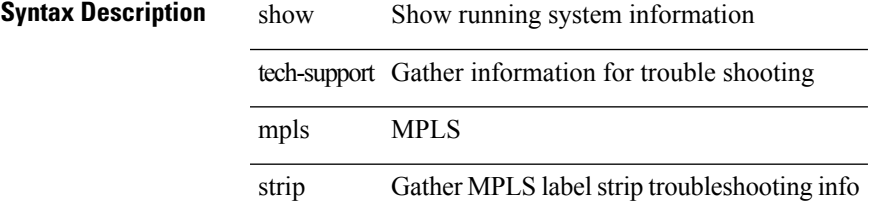

**Command Mode**

# **show tech-support mpls switching**

show tech-support mpls switching

## **Syntax Description**

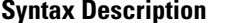

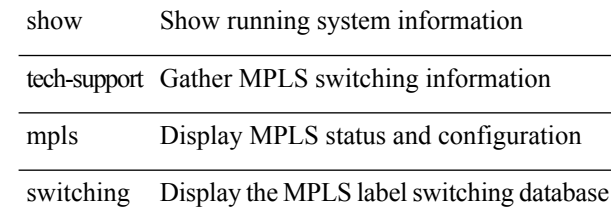

**Command Mode**

# **show tech-support mpls traffic-eng**

show tech-support mpls traffic-eng [ brief ]

### **Syntax Description**

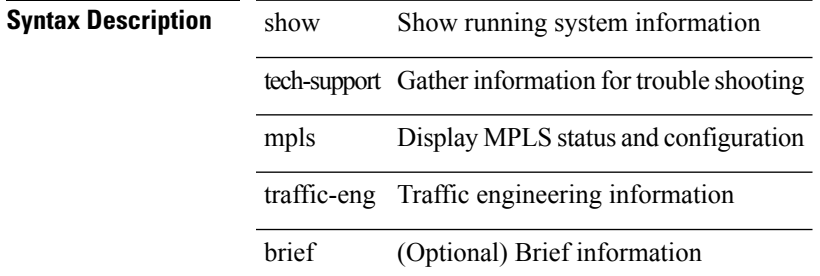

#### **Command Mode**

# **show tech-support mplsfwd**

show tech-support mplsfwd [ brief ]

# **Syntax Description**

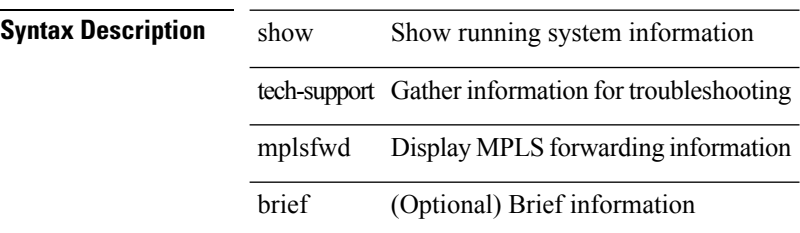

**Command Mode**

# **show tech-support mvpn**

show tech-support mvpn [ brief ]

### **Syntax Description**

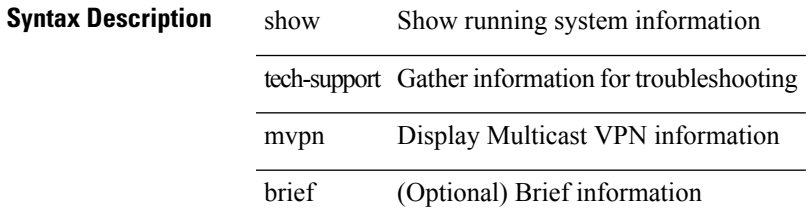

### **Command Mode**

# **show tech-support nat**

show tech-support nat

## **Syntax Description**

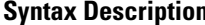

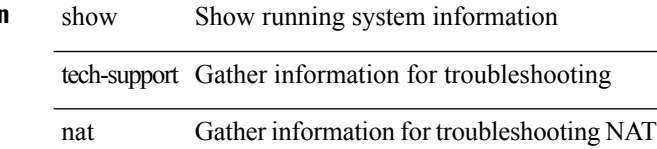

### **Command Mode**

 $\overline{\phantom{a}}$ 

# **show tech-support nbm**

show tech-support nbm

# **Syntax Description**

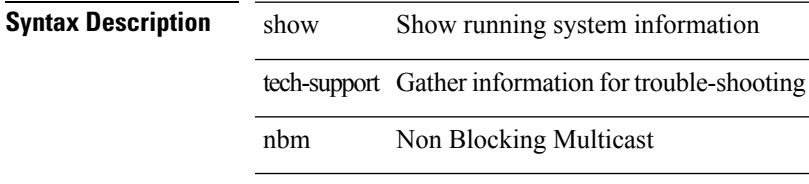

### **Command Mode**

# **show tech-support netflow**

show tech-support netflow [ brief ]

### **Syntax Description**

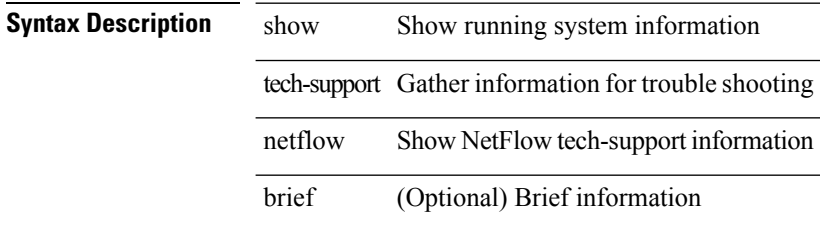

### **Command Mode**

# **show tech-support netstack**

show tech-support netstack

### **Syntax Description**

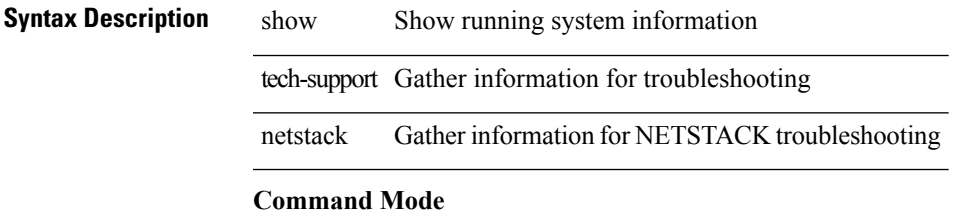

# **show tech-support netstack detail**

show tech-support netstack detail

### **Syntax Description**

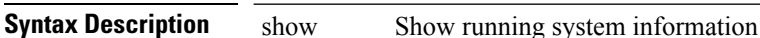

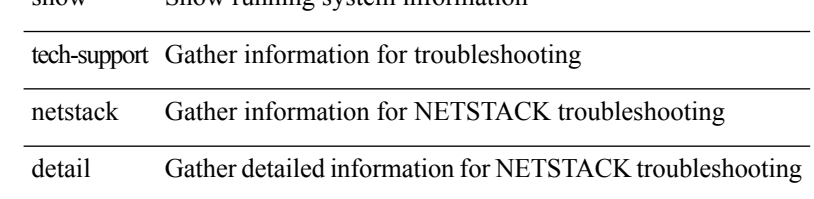

### **Command Mode**

# **show tech-support ngoam**

show tech-support ngoam

#### **Syntax Description**

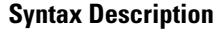

show Show running system information tech-support Gather information for trouble-shooting ngoam ngoam

### **Command Mode**

# **show tech-support npacl**

show tech-support npacl [ brief ]

## **Syntax Description**

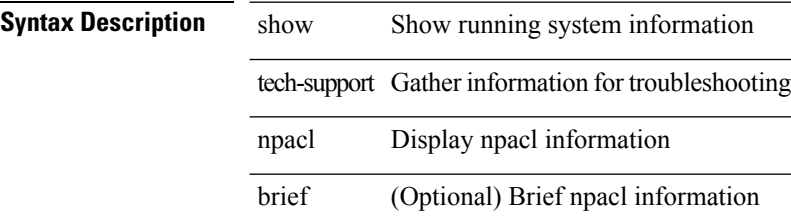

### **Command Mode**

# **show tech-support ns**

show tech-support ns

# **Syntax Description**

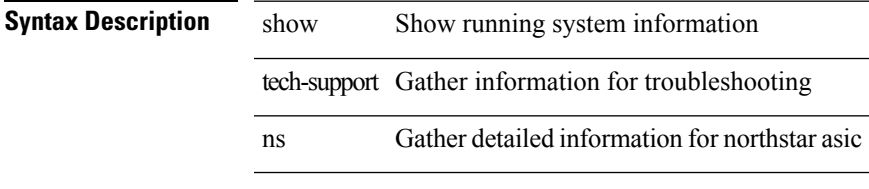

### **Command Mode**

I

# **show tech-support ntp**

show tech-support ntp

## **Syntax Description**

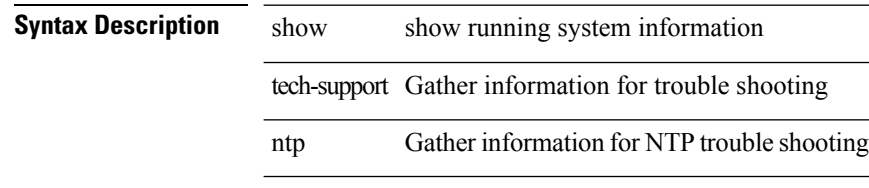

### **Command Mode**

# **show tech-support nve**

show tech-support nve

# **Syntax Description**

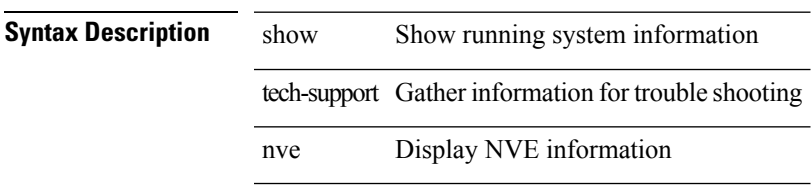

### **Command Mode**

# **show tech-support object-store user**

show tech-support object-store user <username>

### **Syntax Description**

# **Syntax Description**

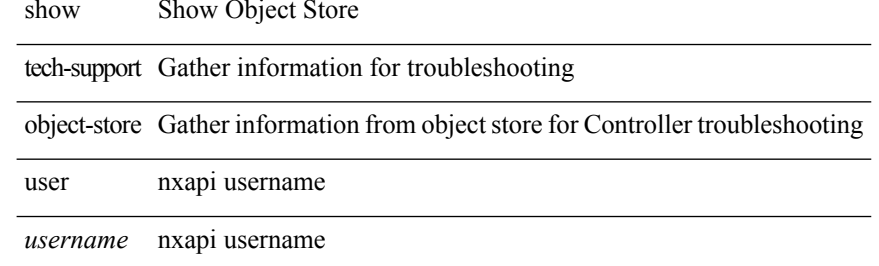

#### **Command Mode**

# **show tech-support onep**

show tech-support onep

## **Syntax Description**

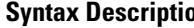

**Show Show running system information** tech-support Diagnostic information for technical support onep One Platform

### **Command Mode**

# **show tech-support openflow**

show tech-support openflow [ brief | detailed ]

## **Syntax Description**

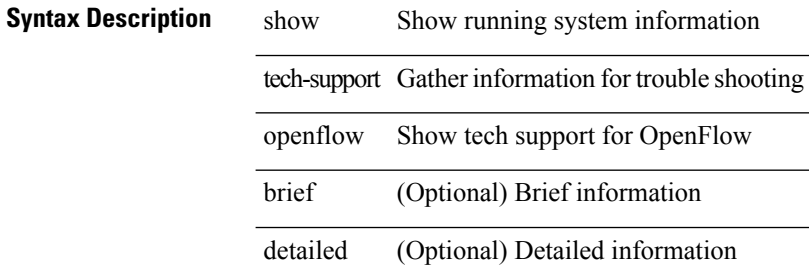

#### **Command Mode**

# **show tech-support ospf**

show tech-support ospf [ brief ]

### **Syntax Description**

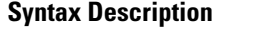

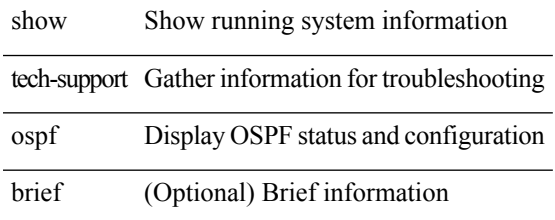

### **Command Mode**

# **show tech-support ospfv3**

show tech-support ospfv3 [ brief ]

## **Syntax Description**

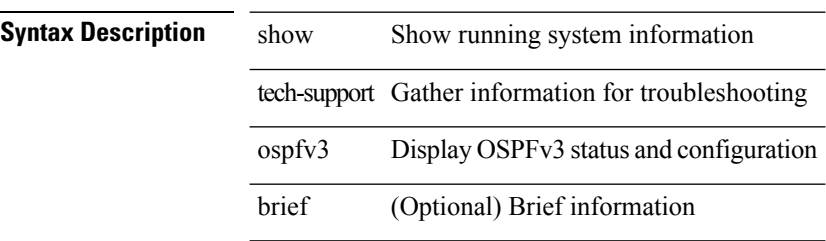

### **Command Mode**

 $\overline{\phantom{a}}$ 

# **show tech-support otv**

show tech-support otv [ brief ]

## **Syntax Description**

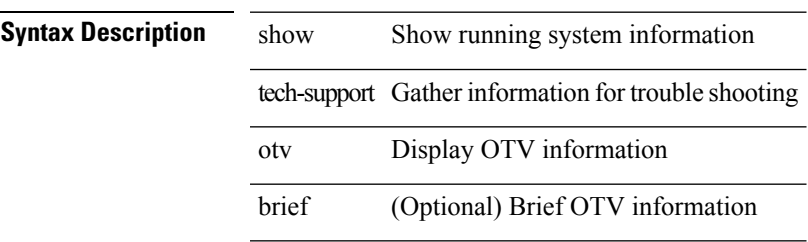

# **Command Mode**

# **show tech-support otv isis**

show tech-support otv isis [ brief ]

# **Syntax Description**

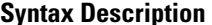

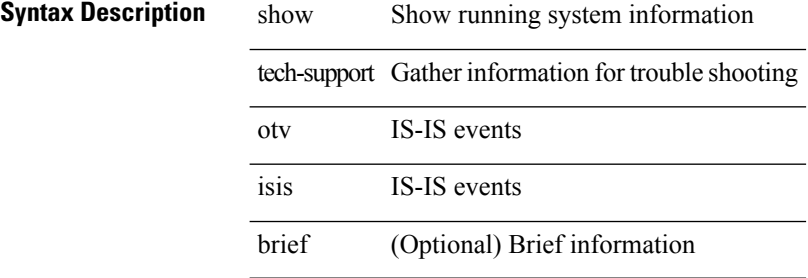

#### **Command Mode**

# **show tech-support page**

show tech-support page [ time-optimized ] [ forced ]

### **Syntax Description**

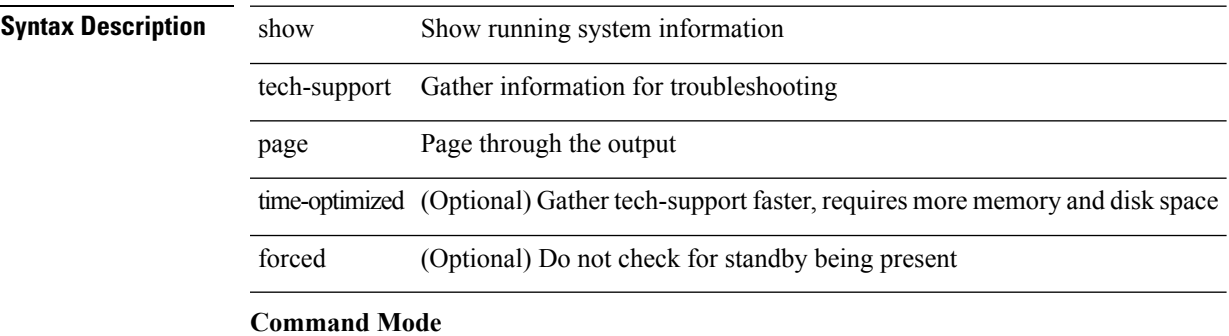

# **show tech-support patch**

show tech-support patch

### **Syntax Description**

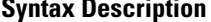

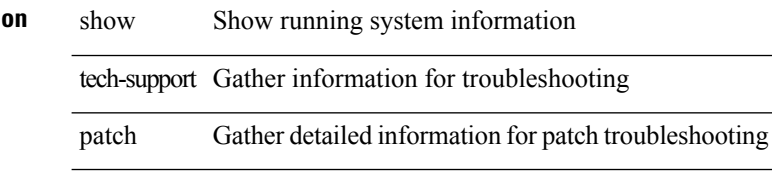

#### **Command Mode**

 $\overline{\phantom{a}}$ 

# **show tech-support pbr**

{ show tech-support pbr }

### **Syntax Description**

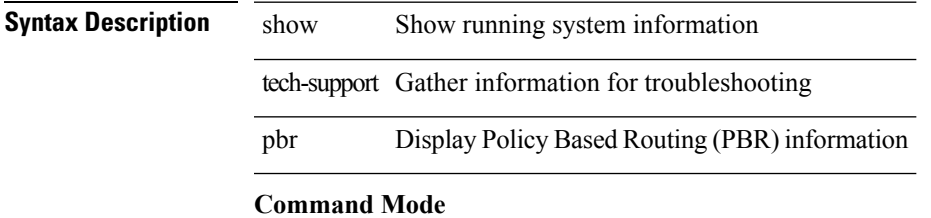

# **show tech-support pfstat**

show tech-support pfstat

### **Syntax Description**

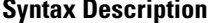

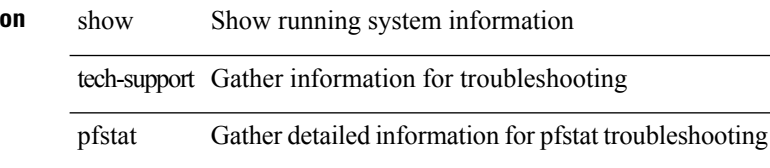

#### **Command Mode**
# **show tech-support pixm-all**

show tech-support pixm-all

### **Syntax Description**

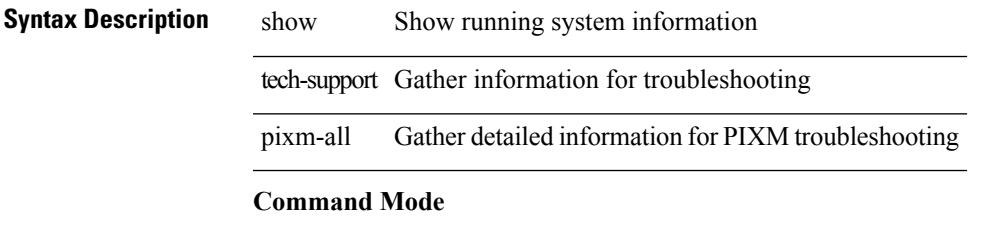

# **show tech-support pixm**

show tech-support pixm

### **Syntax Description**

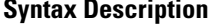

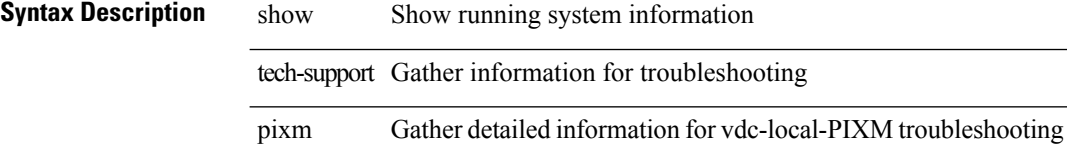

#### **Command Mode**

# **show tech-support pixmc-all**

show tech-support pixmc-all

### **Syntax Description**

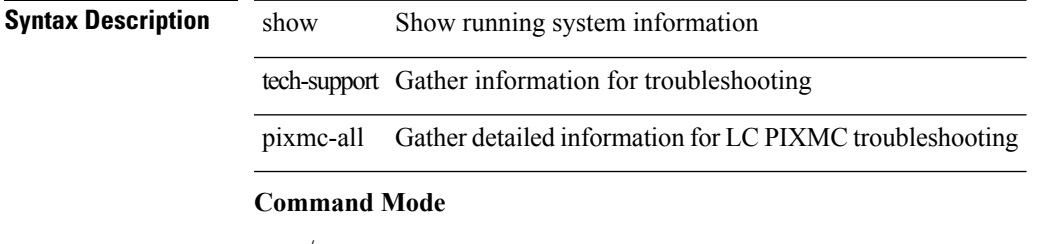

# **show tech-support pktmgr**

show tech-support pktmgr [ brief ]

### **Syntax Description**

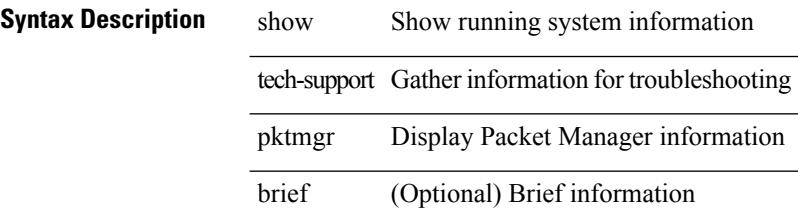

**Command Mode**

# **show tech-support platform**

show tech-support platform

#### **Syntax Description**

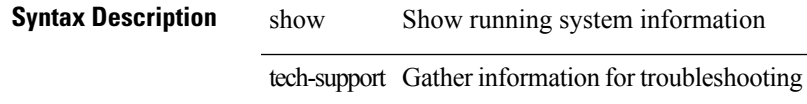

platform Get platform related information

#### **Command Mode**

# **show tech-support plcmgr**

show tech-support plcmgr [ detail ]

### **Syntax Description**

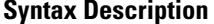

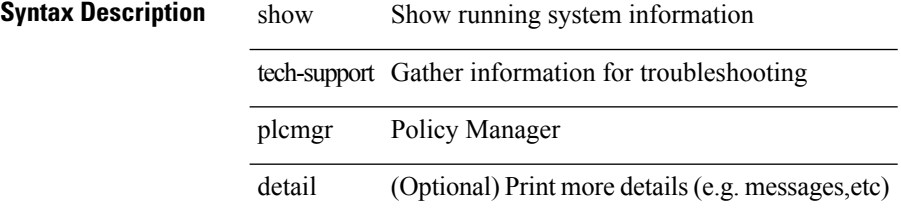

#### **Command Mode**

# **show tech-support pltfm-config**

show tech-support pltfm-config

### **Syntax Description**

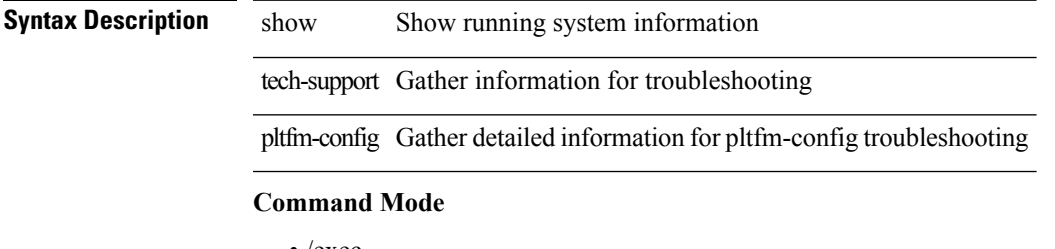

# **show tech-support port-channel**

show tech-support port-channel

#### **Syntax Description**

### **Syntax Description** show Show running system information

tech-support Gather information for troubleshooting port-channel Gather detailed information for port channel troubleshooting

#### **Command Mode**

# **show tech-support port-client-all**

show tech-support port-client-all

#### **Syntax Description**

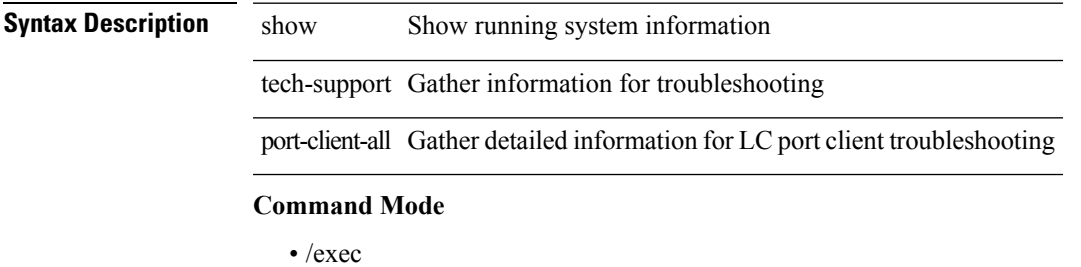

# **show tech-support port-profile**

show tech-support port-profile

#### **Syntax Description**

### **Syntax Description** show Show running system information

tech-support Gather information for troubleshooting port-profile Gather information for troubleshooting port-profiles

#### **Command Mode**

# **show tech-support port-security**

show tech-support port-security

### **Syntax Description**

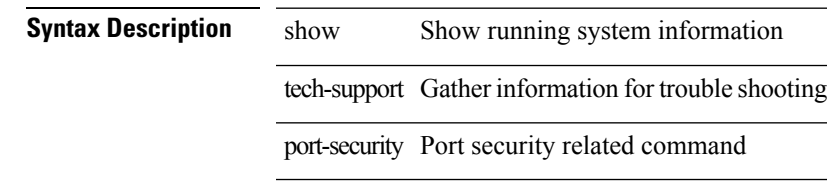

### **Command Mode**

# **show tech-support port**

show tech-support port

### **Syntax Description**

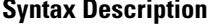

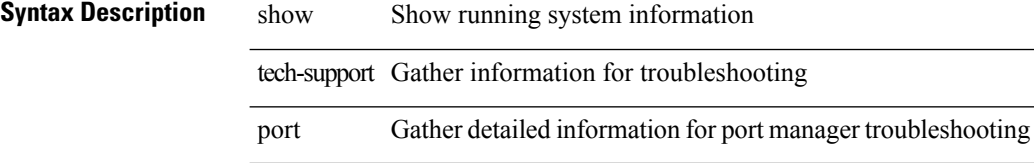

#### **Command Mode**

# **show tech-support private-vlan**

show tech-support private-vlan

### **Syntax Description**

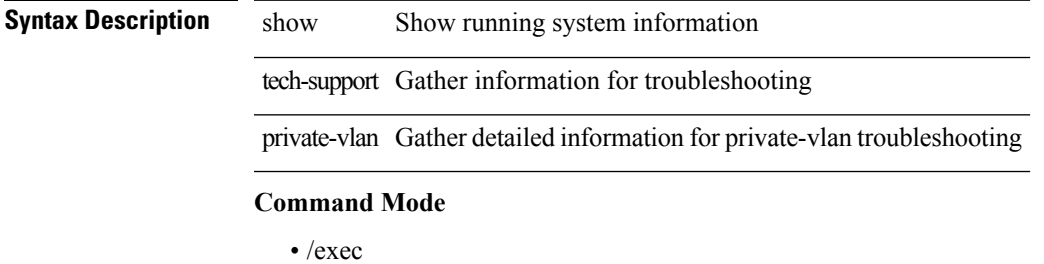

**T Show Commands**

# **show tech-support ptp**

show tech-support ptp

### **Syntax Description**

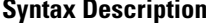

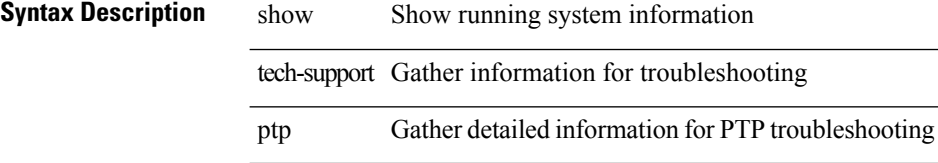

#### **Command Mode**

# **show tech-support radius**

show tech-support radius

### **Syntax Description**

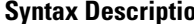

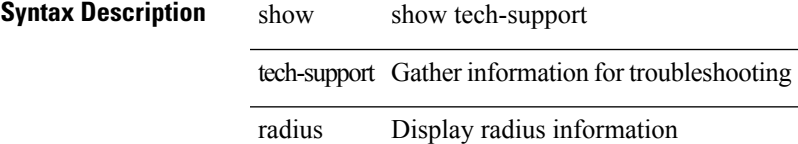

#### **Command Mode**

# **show tech-support rip**

show tech-support rip [ brief ]

### **Syntax Description**

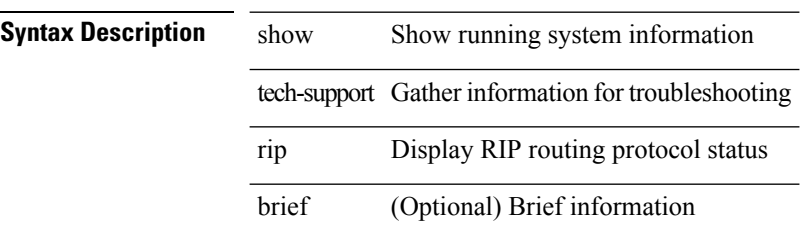

#### **Command Mode**

# **show tech-support routing**

show tech-support routing [ ip | ipv4 ] [ unicast ] [ brief ]

### **Syntax Description**

### **Syntax Description** show Show running system information

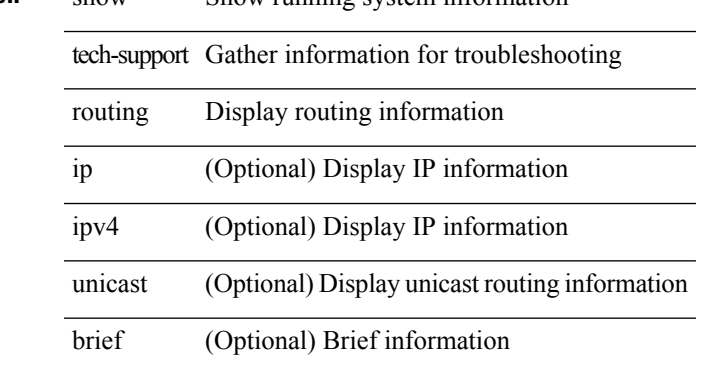

#### **Command Mode**

# **show tech-support routing ipv6**

show tech-support routing ipv6 [ unicast ] [ brief ]

### **Syntax Description**

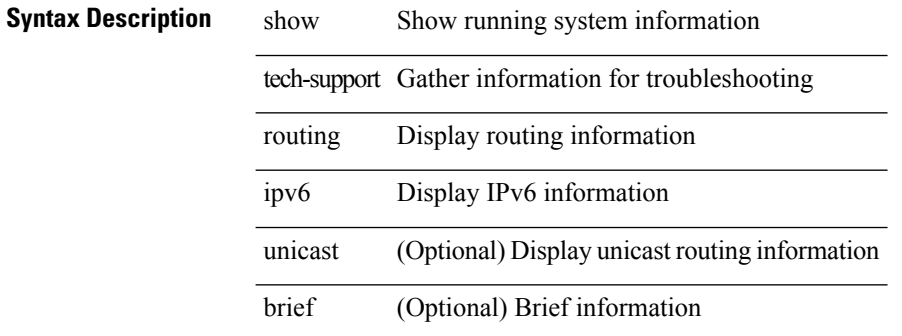

#### **Command Mode**

# **show tech-support rpm**

{ show tech-support rpm }

### **Syntax Description**

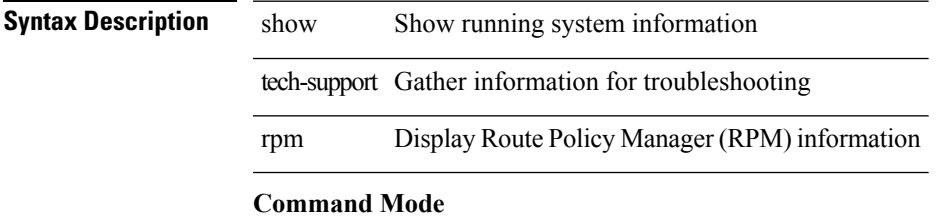

# **show tech-support satmgr**

show tech-support satmgr

### **Syntax Description**

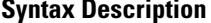

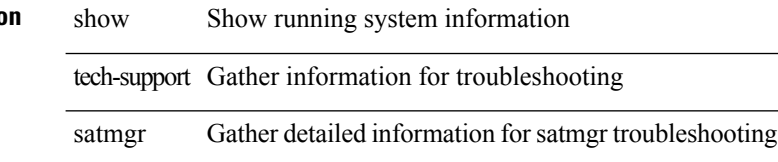

#### **Command Mode**

# **show tech-support security**

show tech-support security

### **Syntax Description**

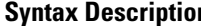

**n** show Show running system information tech-support Gather information for troubleshooting security show tech support information for security

#### **Command Mode**

# **show tech-support services**

show tech-support services [ detail ]

 $\overline{\phantom{a}}$ 

### **Syntax Description**

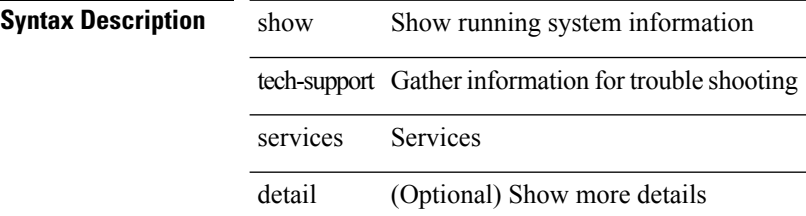

#### **Command Mode**

# **show tech-support services**

show tech-support services [ detail ]

### **Syntax Description**

### **Syntax Description** show Show running system information

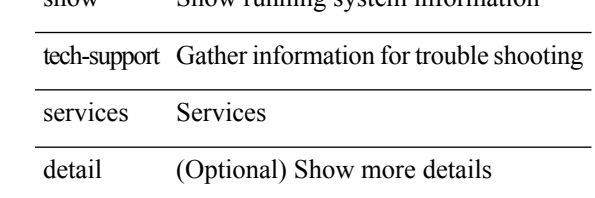

#### **Command Mode**

# **show tech-support session-mgr**

show tech-support session-mgr

#### **Syntax Description**

## **Syntax Description** show Show running system information

tech-support Gather information for troubleshooting session-mgr Gather information for troubleshooting session manager

#### **Command Mode**

# **show tech-support sflow**

show tech-support sflow

### **Syntax Description**

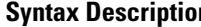

**n** show Show running system information tech-support Gather information for troubleshooting sflow Gather detailed information forsflow feature

#### **Command Mode**

# **show tech-support sksd**

show tech-support sksd

### **Syntax Description**

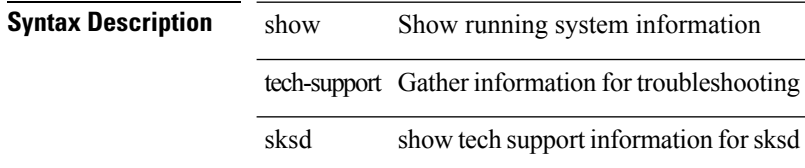

#### **Command Mode**

# **show tech-support sla responder**

show tech-support sla responder [ brief | detail ]

### **Syntax Description**

### **Syntax Description** show Show running system information

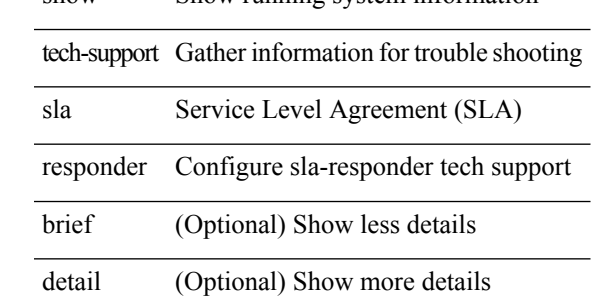

**Command Mode**

# **show tech-support sla sender**

show tech-support sla sender [ brief | detail ]

### **Syntax Description**

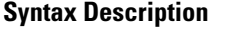

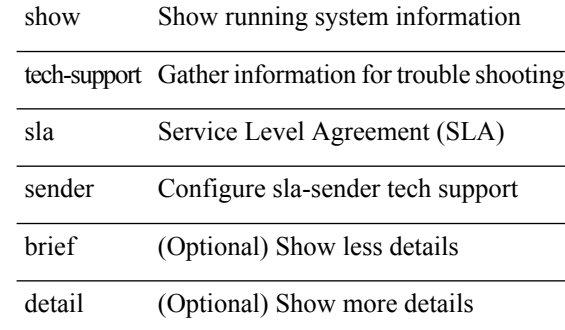

#### **Command Mode**

# **show tech-support smm**

show tech-support smm

### **Syntax Description**

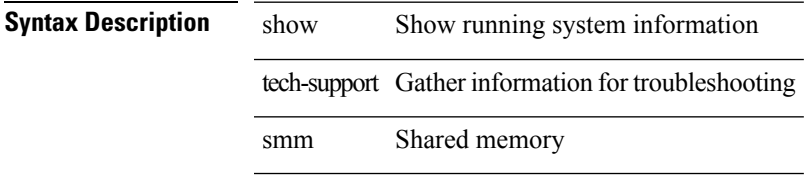

 $\sim 10^{-1}$ 

#### **Command Mode**

# **show tech-support snmp**

show tech-support snmp

### **Syntax Description**

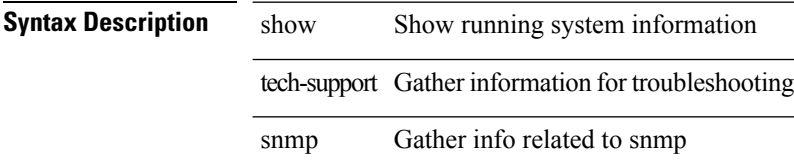

#### **Command Mode**

# **show tech-support sockets**

show tech-support sockets [ brief ]

### **Syntax Description**

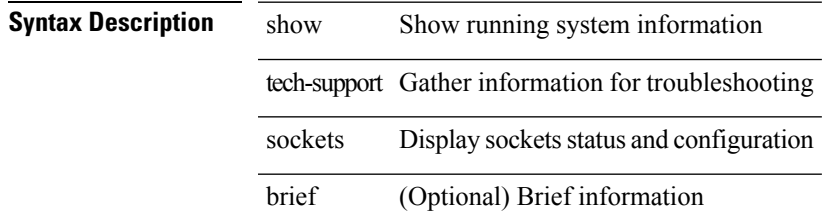

### **Command Mode**

# **show tech-support statsclient**

show tech-support statsclient [ module <module> ]

### **Syntax Description**

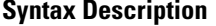

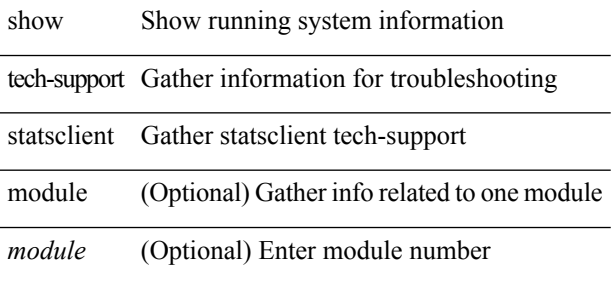

#### **Command Mode**

I

# **show tech-support stp**

show tech-support stp

### **Syntax Description**

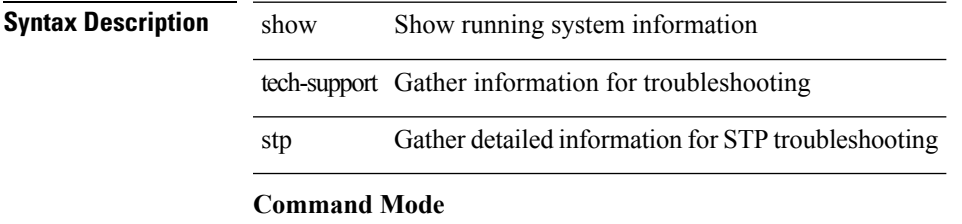

# **show tech-support sup-filesys**

show tech-support sup-filesys

#### **Syntax Description**

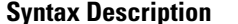

show Show running system informatiom tech-support Gather information for troubleshooting sup-filesys File-sys related issue

#### **Command Mode**

# **show tech-support sysmgr**

show tech-support sysmgr [ commands ]

### **Syntax Description**

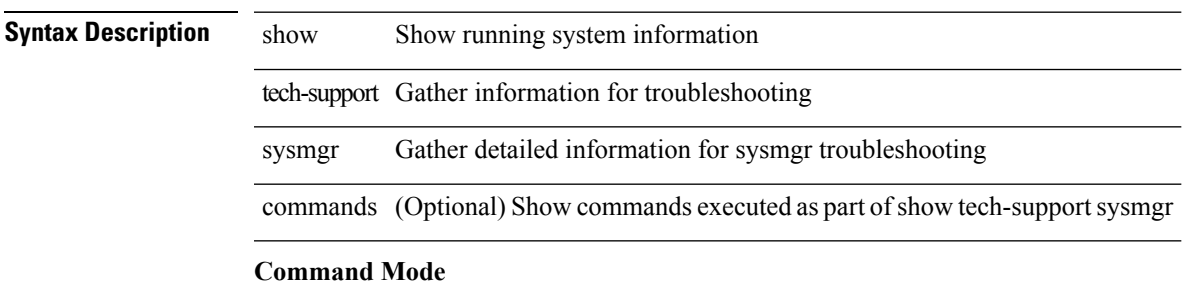

# **show tech-support tacacs**

show tech-support tacacs +

### **Syntax Description**

**Syntax Description** show show tech-support tech-support Gather information for troubleshooting

### **Command Mode**
### **show tech-support telemetry**

show tech-support telemetry

#### **Syntax Description**

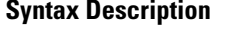

show Show running system information tech-support Gather information for troubleshooting telemetry Gather information for telemetry troubleshooting

#### **Command Mode**

# **show tech-support track**

show tech-support track

#### **Syntax Description**

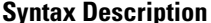

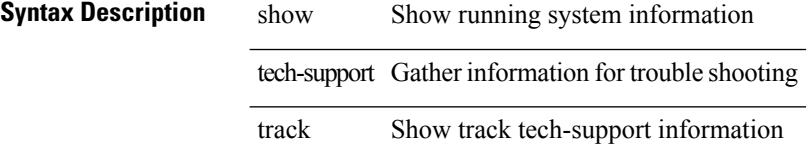

#### **Command Mode**

 $\overline{\phantom{a}}$ 

## **show tech-support tunnel**

show tech-support tunnel [ { commands | detail [ commands 1 ] } ]

#### **Syntax Description**

![](_page_182_Picture_183.jpeg)

# **show tech-support udld**

show tech-support udld

#### **Syntax Description**

![](_page_183_Picture_104.jpeg)

![](_page_183_Picture_105.jpeg)

#### **Command Mode**

 $\overline{\phantom{a}}$ 

# **show tech-support usd-all**

show tech-support usd-all

#### **Syntax Description**

![](_page_184_Picture_107.jpeg)

# **show tech-support vdc**

show tech-support vdc

#### **Syntax Description**

![](_page_185_Picture_104.jpeg)

![](_page_185_Picture_105.jpeg)

#### **Command Mode**

# **show tech-support virtual-service**

show tech-support virtual-service

#### **Syntax Description**

![](_page_186_Picture_106.jpeg)

### **show tech-support vmtracker**

show tech-support vmtracker

#### **Syntax Description**

![](_page_187_Picture_99.jpeg)

**iption** show Show running system information tech-support Gather information for troubleshooting

vmtracker VMTRACKER commands

#### **Command Mode**

I

# **show tech-support vpc**

show tech-support vpc

### **Syntax Description**

![](_page_188_Picture_105.jpeg)

## **show tech-support vrrp**

show tech-support vrrp

#### **Syntax Description**

![](_page_189_Picture_105.jpeg)

**n** show Show running system information tech-support Gather information for troubleshooting vrrp Show information for vrrp technical support

#### **Command Mode**

## **show tech-support vrrp brief**

show tech-support vrrp brief

#### **Syntax Description**

![](_page_190_Picture_129.jpeg)

#### **Command Mode**

## **show tech-support vrrpv3**

show tech-support vrrpv3 [ detail ]

#### **Syntax Description**

![](_page_191_Picture_119.jpeg)

![](_page_191_Picture_120.jpeg)

**Command Mode**

 $\overline{\phantom{a}}$ 

# **show tech-support vshd**

show tech-support vshd

#### **Syntax Description**

![](_page_192_Picture_106.jpeg)

#### **Command Mode**

### **show tech-support vxlan-evpn**

show tech-support vxlan-evpn

#### **Syntax Description**

![](_page_193_Picture_103.jpeg)

**iption** show Show running system information tech-support Gather information for trouble shooting

vxlan-evpn VxLAN evpn feature

#### **Command Mode**

 $\overline{\phantom{a}}$ 

# **show tech-support vxlan**

show tech-support vxlan

#### **Syntax Description**

![](_page_194_Picture_104.jpeg)

#### **Command Mode**

## **show tech-support vxlan platform**

show tech-support vxlan platform

#### **Syntax Description**

![](_page_195_Picture_113.jpeg)

![](_page_195_Picture_114.jpeg)

#### **Command Mode**

# **show tech-support xbar**

show tech-support xbar

### **Syntax Description**

![](_page_196_Picture_104.jpeg)

![](_page_196_Picture_105.jpeg)

#### **Command Mode**

I

## **show tech-support xml**

show tech-support xml

#### **Syntax Description**

![](_page_197_Picture_108.jpeg)

#### **Command Mode**

# **show tech-support xos**

show tech-support xos [ brief ]

#### **Syntax Description**

![](_page_198_Picture_117.jpeg)

![](_page_198_Picture_118.jpeg)

#### **Command Mode**

### **show telemetry control database**

show telemetry control { database [ subscriptions | destination-groups | destinations | sensor-paths | sensor-groups  $] |$  stats  $\}$ 

#### **Syntax Description**

![](_page_199_Picture_179.jpeg)

**Command Mode**

## **show telemetry data collector brief**

show telemetry data collector { brief | details }

#### **Syntax Description**

![](_page_200_Picture_160.jpeg)

### **show telemetry event collector stats**

show telemetry event collector { stats | errors }

#### **Syntax Description**

**Syntax Description** show Show running system information

telemetry Show telemetry info

event Show telemetry event info

collector Show telemetry event collector info

stats Show all tm stat info

errors Show all tm error info

#### **Command Mode**

 $\overline{\phantom{a}}$ 

# **show telemetry pipeline stats**

show telemetry pipeline stats

#### **Syntax Description**

![](_page_202_Picture_120.jpeg)

**Command Mode**

# **show telemetry transport**

show telemetry transport [  $\leq$ session\_id> [ { stats | errors } ] ]

#### **Syntax Description**

**Syntax Description** show Show running system information

telemetry Show telemetry info

transport Show telemetry event info

*session\_id* (Optional) Session id

stats (Optional) Show all tm stat info

errors (Optional) Show all tm error info

#### **Command Mode**

### **show telnet server**

show telnet server [ \_\_readonly \_\_ { operation\_status <o\_status> } ]

#### **Syntax Description**

 $\overline{\phantom{a}}$ 

![](_page_204_Picture_147.jpeg)

**Command Mode**

### **show terminal**

show terminal

**Syntax Description**

**Syntax Description** show Show running system information terminal Display terminal configuration parameters

**Command Mode**

 $\overline{\phantom{a}}$ 

# **show terminal internal info**

show terminal internal info

### **Syntax Description**

![](_page_206_Picture_119.jpeg)

**Command Mode**

### **show terminal output xml version**

show terminal output xml version

#### **Syntax Description**

**Syntax Description** show Show running system information terminal Display

output Display

xml Display

version Display

#### **Command Mode**

### **show time-range**

show time-range [  $\langle$  name> ] [ \_\_readonly \_\_ TABLE\_timerange  $\langle$  timerange\_name>  $\langle$  active> [ TABLE\_seqno <seqno> { { absolute [ <start\_abs\_h> <start\_abs\_m> <start\_abs\_s> <start\_abs\_d> <start\_abs\_mon>  $\text{start\_abs_y}$ ] [  $\text{end\_abs_h}$   $\text{send\_abs_m}$   $\text{end\_abs_s}$   $\text{end\_abs_d}$   $\text{end\_abs_m}$   $\text{end\_abs_y}$ ] } | { periodic { Monday | Tuesday | Wednesday | Thursday | Friday | Saturday | Sunday | daily | weekdays | weekend } + <start\_per\_h> <start\_per\_m> <start\_per\_s> [ <eday> ] <end\_per\_h> <end\_per\_m> <end\_per\_s>  $\{\text{$ } \ {\text{} \ {\text{} \ {\text{} \ {\text{} \ {\text{}}}}} \} \}

#### **Syntax Description**

![](_page_208_Picture_356.jpeg)

I

![](_page_209_Picture_180.jpeg)

#### **Command Mode**

### **show track**

show track  $\{ \mid \leq 0 \}$  [ $\leq 0$ ] interface  $\mid$  ip  $\{$  route  $\mid$  sla  $\}$  | ipv6 routev6 | list boolean and | list boolean or | list threshold weight | list threshold percentage ] } [ \_\_readonly\_\_ <show\_track\_start> { TABLE\_track\_detail <st\_obj\_id> <st\_obj\_type> <st\_obj\_instance> <st\_obj\_param> <st\_obj\_state> <st\_obj\_chg\_cnt> <st\_last\_chg\_time> <st\_threshold\_info> <st\_track\_list\_obj> <st\_obj\_up\_delay> <st\_obj\_down\_delay>  $\leq$ st obj timer value $\geq$   $\leq$ t vrf $\geq$   $\leq$ t ipsla rcode $\geq$   $\leq$ t ipsla rtt $\geq$   $\leq$ show track clnt hdr $\geq$ <show\_track\_clnt\_start> { TABLE\_track\_clnt\_info <st\_client\_name> <st\_client\_iface> <st\_client\_group\_id> <st\_client\_detail> } <show\_track\_clnt\_end> <st\_track\_list\_info> } <show\_track\_end> ]

#### **Syntax Description**

![](_page_210_Picture_433.jpeg)

 $\ddot{\phantom{a}}$ 

 $\overline{a}$ 

 $\overline{a}$ 

.

÷,

J.

J,

I

![](_page_211_Picture_336.jpeg)

#### **Command Mode**

### **show track brief**

show track { [ <object-id > | interface | ip { route | sla } | ipv6 routev6 | list boolean and | list boolean or | list threshold weight | list threshold percentage ] } brief [ \_readonly \_\_ { <show\_track\_brf\_start> <show\_track\_brf\_all\_begin> { TABLE\_track\_brief <st\_brf\_obj\_id> <st\_brf\_obj\_type> <st\_brf\_obj\_instance> <st\_brf\_obj\_param> <st\_brf\_obj\_state> <st\_brf\_last\_chg\_time> } <show\_track\_brf\_end> } ]

**Syntax Description**

![](_page_212_Picture_394.jpeg)

I

![](_page_213_Picture_94.jpeg)

#### **Command Mode**

### **show track internal errors**

show track internal [ event-history ] errors

#### **Syntax Description**

![](_page_214_Picture_134.jpeg)

#### **Command Mode**

### **show track internal info counters**

show track internal info counters

#### **Syntax Description**

![](_page_215_Picture_134.jpeg)

#### **Command Mode**
$\overline{\phantom{a}}$ 

# **show track internal info global**

show track internal info global

## **Syntax Description**

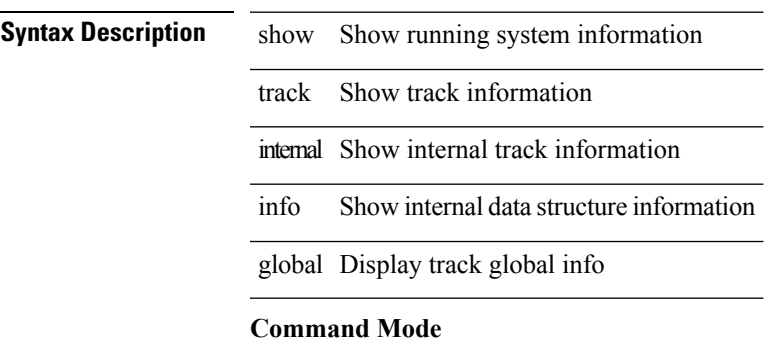

# **show track internal info object**

show track internal info object <object-id> [ up | down ]

## **Syntax Description**

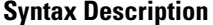

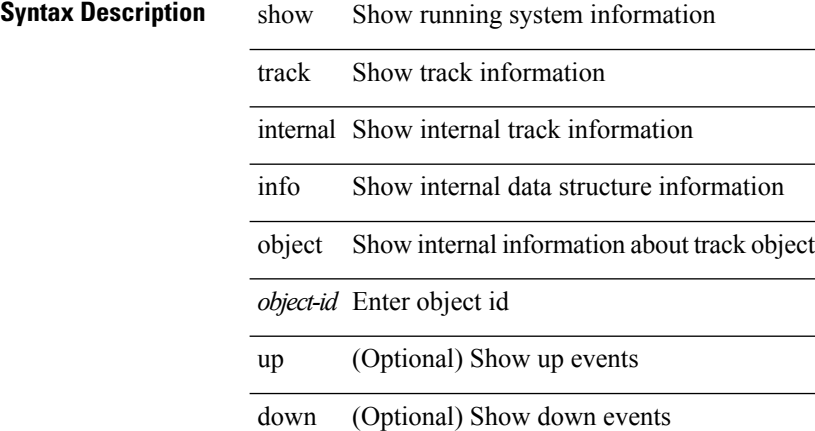

#### **Command Mode**

# **show track internal mem-stats**

show track internal mem-stats [ uuid <i0> ] [ track-only ] [ detail ]

## **Syntax Description**

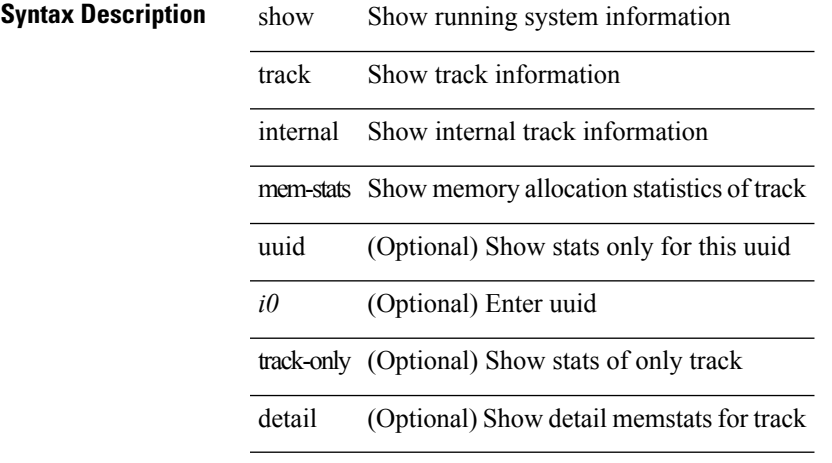

**Command Mode**

# **show track internal msgs**

show track internal [ event-history ] msgs

### **Syntax Description**

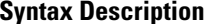

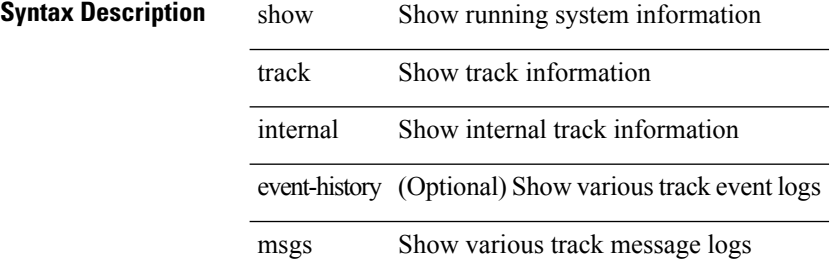

#### **Command Mode**

# **show tunnel iftable**

show tunnel iftable [ <ifindex-in> ] [ \_readonly \_TABLE-tunnelIfTable <ifindex-out> <tunnelIfEncapsMethod> <tunnelIfHopLimit> <tunnelIfSecurity> <tunnelIfTOS> <tunnelIfFlowLabel> <tunnelIfAddressType> <tunnelIfLocalInetAddress> <tunnelIfRemoteInetAddress> <tunnelIfEncapsLimit> ]

### **Syntax Description**

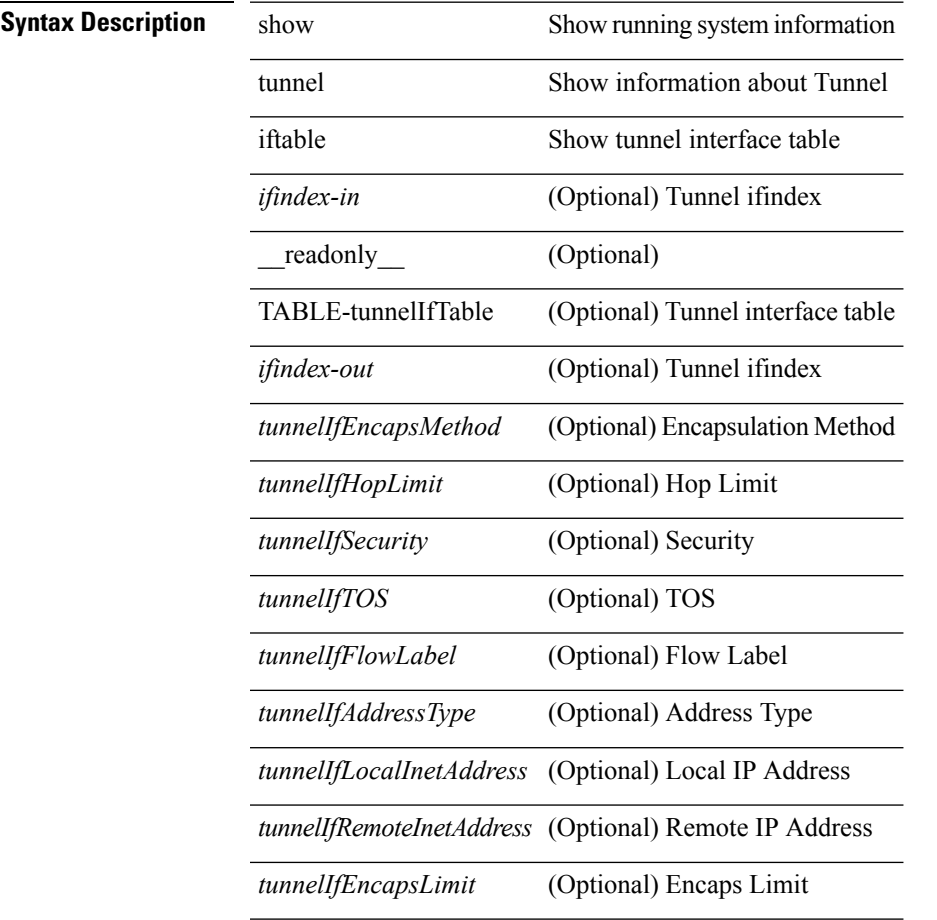

#### **Command Mode**

# **show tunnel inetconfigtable**

show tunnel inetconfigtable  $\lceil$  <tunnelInetConfigAddressType-in>  $\lceil$  <tunnelInetConfigLocalAddress-in>  $\lceil$ <tunnelInetConfigRemoteAddress-in> [ <tunnelInetConfigEncapsMethod-in> [ <tunnelInetConfigID-in> ] ] ] ] ] ] [ \_\_readonly\_\_ TABLE-tunnelInetConfigTable <tunnelInetConfigAddressType-out> <tunnelInetConfigLocalAddress-out> <tunnelInetConfigRemoteAddress-out> <tunnelInetConfigEncapsMethod-out> <tunnelInetConfigID-out> <tunnelInetConfigIfIndex> <tunnelInetConfigStatus> <tunnelInetConfigStorageType> ]

#### **Syntax Description**

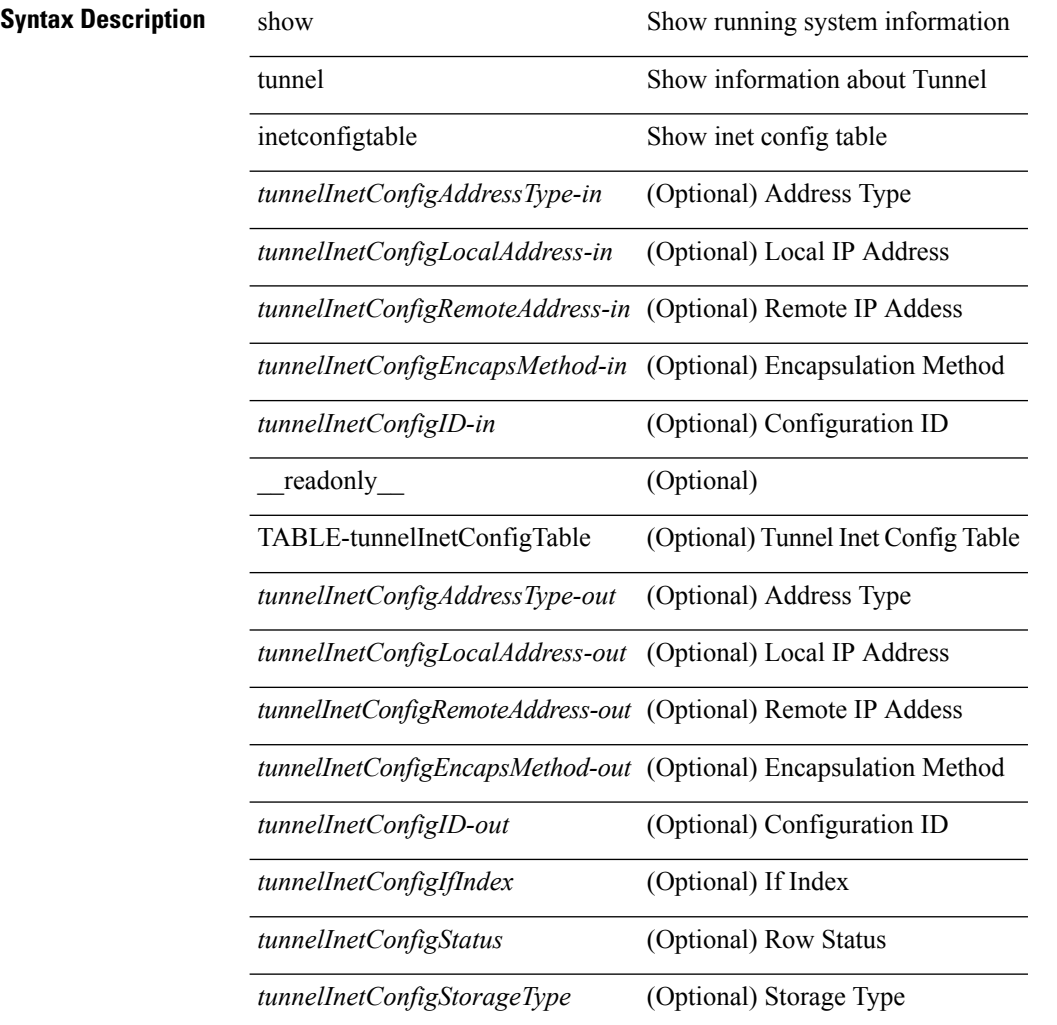

### **Command Mode**

# **show tunnel internal database**

show tunnel internal database { policy { subscriptions | sessions | instances | all | { vrf2pinst [ <vrf-name> | <vrf-known-name> ] } } | primary [ <if0> ] | reachability }

## **Syntax Description**

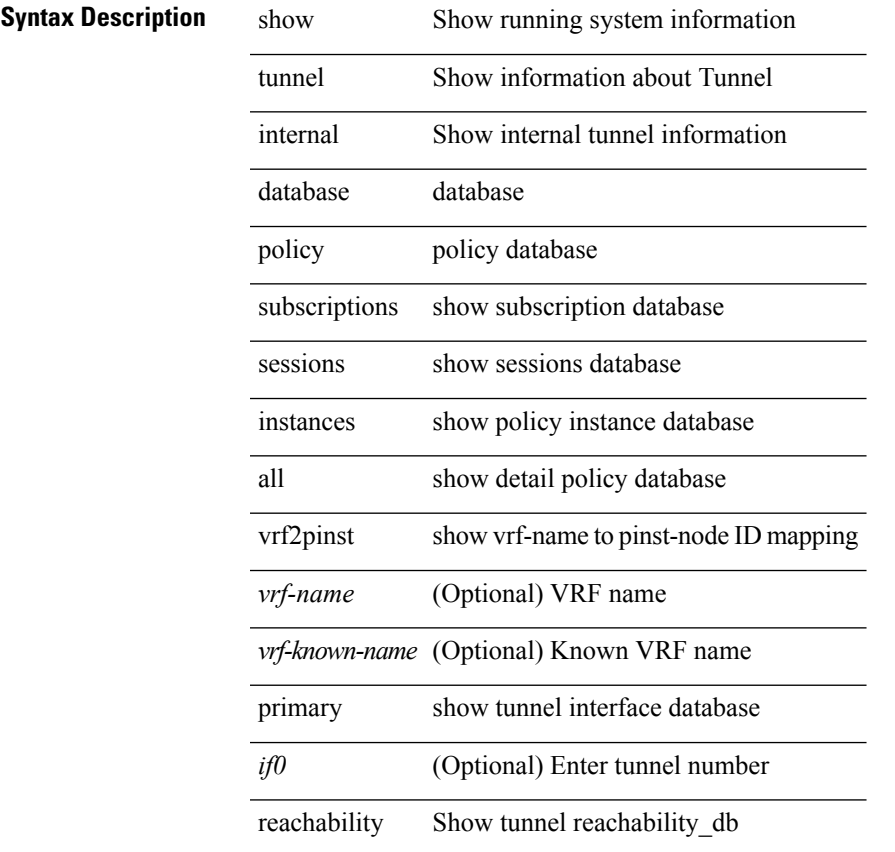

### **Command Mode**

# **show tunnel internal database shared**

show tunnel internal database shared

### **Syntax Description**

**Syntax Description** show Show running system information

tunnel Show information about Tunnel

internal Show internal tunnel information

database database

shared shared database opened by tunnel manager

#### **Command Mode**

# **show tunnel internal event-history debug**

show tunnel internal event-history { { debug [  $\langle i \rangle$  ] } | global }

### **Syntax Description**

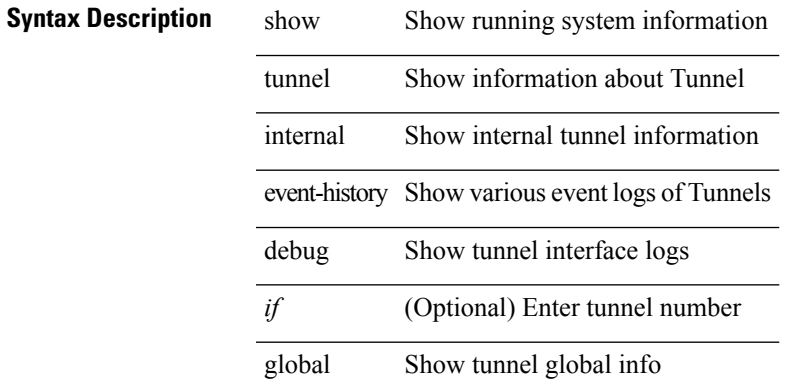

#### **Command Mode**

# **show tunnel internal event-history errors**

show tunnel internal event-history errors

### **Syntax Description**

## **Syntax Description** show Show running system information

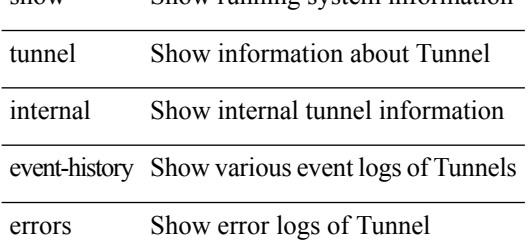

#### **Command Mode**

# **show tunnel internal event-history fsm-transition**

show tunnel internal event-history fsm-transition [ <if0>]

#### **Syntax Description**

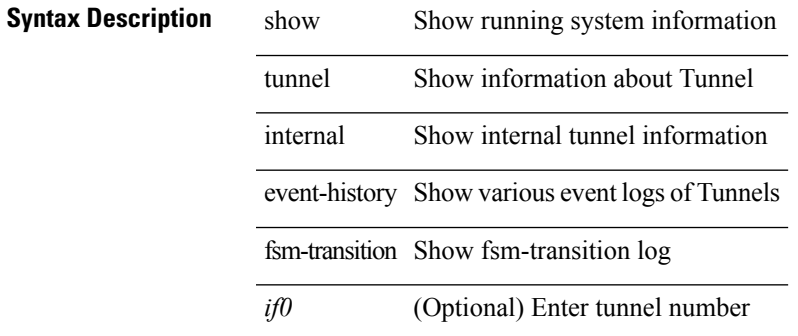

**Command Mode**

# **show tunnel internal event-history msgs**

show tunnel internal event-history msgs

### **Syntax Description**

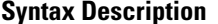

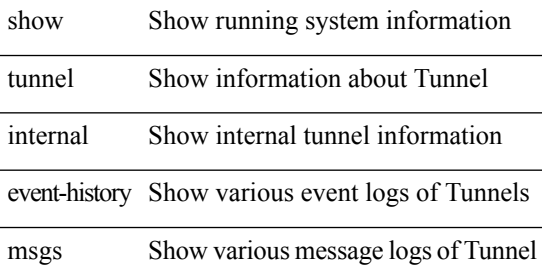

#### **Command Mode**

# **show tunnel internal event-history ppf-fsm-transition**

show tunnel internal event-history ppf-fsm-transition

#### **Syntax Description**

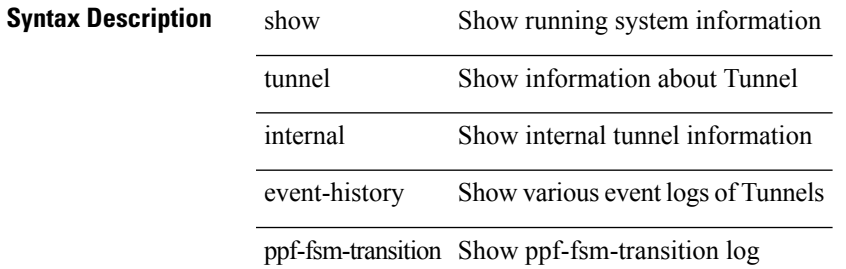

#### **Command Mode**

# **show tunnel internal implicit**

show tunnel internal implicit [ otv | wccp ] { { tunnel\_num <num> } | { if\_index <index> } | brief | detail }

### **Syntax Description**

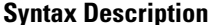

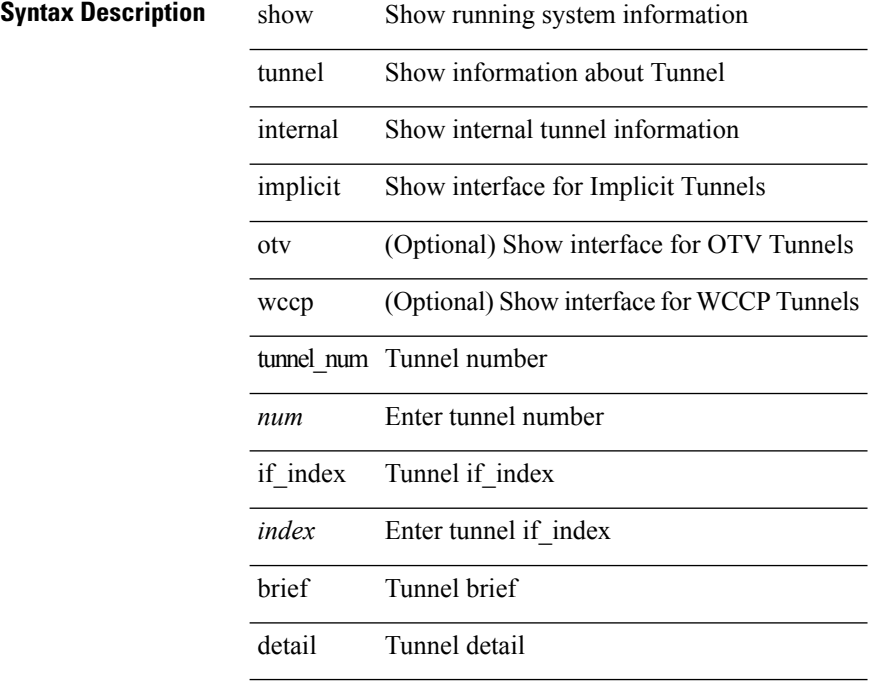

### **Command Mode**

# **show tunnel internal info global**

show tunnel internal info global [ detail ]

### **Syntax Description**

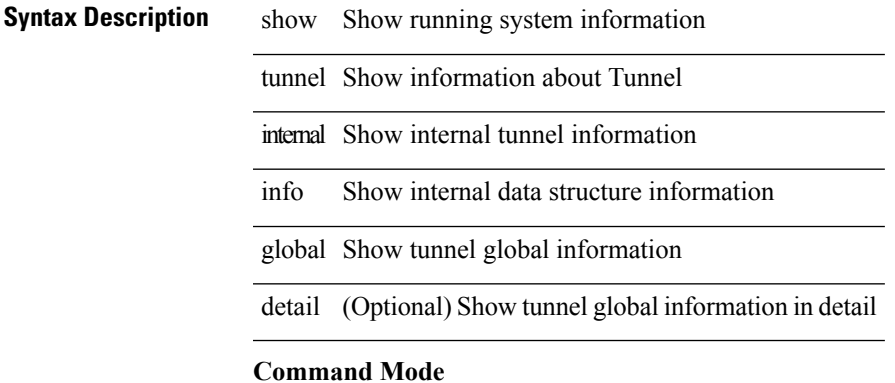

# **show tunnel internal mem-stats**

show tunnel internal mem-stats [ detail ]

## **Syntax Description**

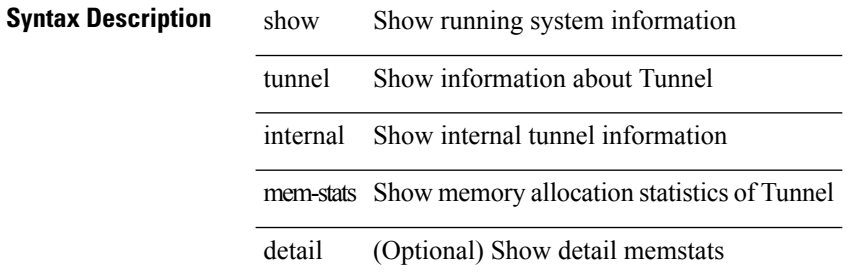

#### **Command Mode**